## Exploiting WPA3 Networks: New Vulnerabilities and Defenses

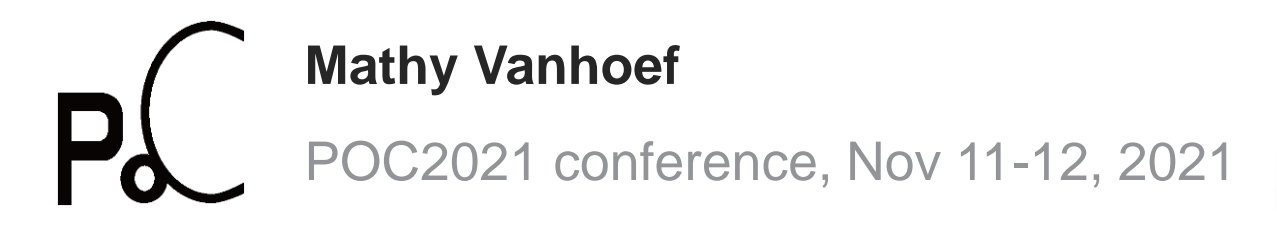

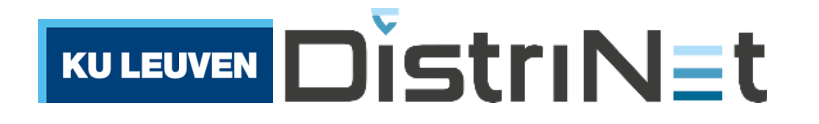

### Let's start with some history

1971 ALOHANet: the 1<sup>st</sup> wireless packet data network

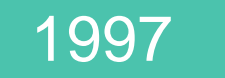

1997 Initial release of 802.11

› Later called Wi-Fi

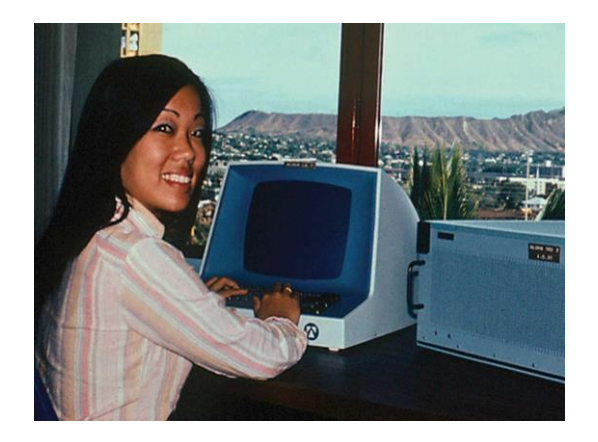

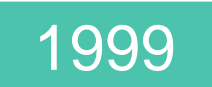

1999 | Wired Equivalent Privacy (WEP)

› Horribly **broken**

2

Advancements in Wi-Fi security

Early 2000 Wi-Fi Protected Access (WPA and WPA2)

- › Vulnerable to offline **dictionary attacks**
- › ~2009: minor attack against WPA1
- › ~2016: privacy concerns about tracking
- › Overall, long period with few major advancements

Advancements in Wi-Fi security

2017 Key reinstallation attacks (KRACK)

- $\rightarrow$  Flaw in the standard  $\rightarrow$  all devices affected
- › Motivated standard bodies to improve Wi-Fi security

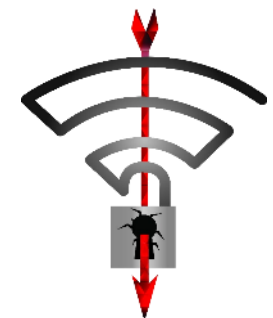

### Advancements in Wi-Fi security

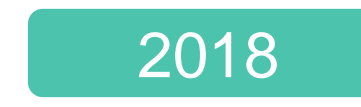

2018 Wi-Fi Protected Access 3 (WPA3)

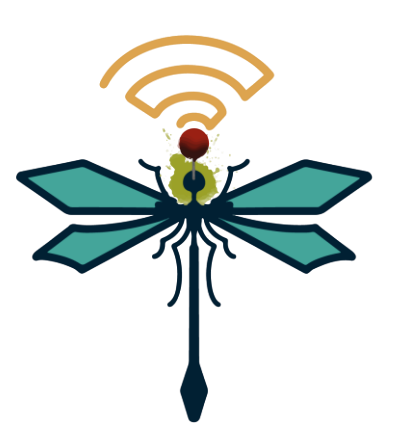

**Added handshake** to prevent dictionary attacks

- › Internally converts password to crypto element
- › Conversions takes variable number of iterations
- › Now updated with constant-time conversion

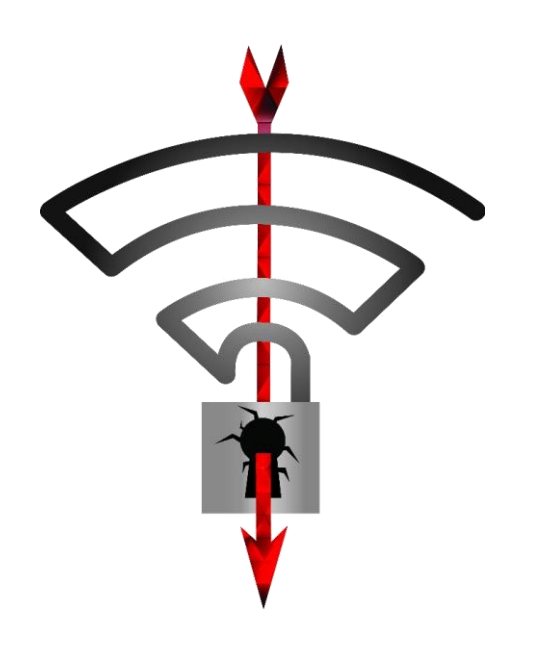

# **Key reinstallations against WPA2**

WPA2: 4-way handshake

### Used to connect to any protected Wi-Fi network

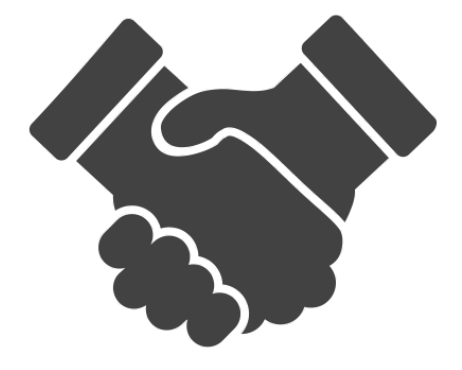

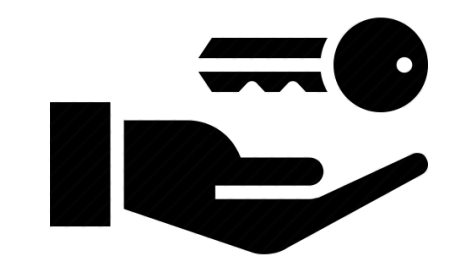

Mutual authentication

Negotiates fresh PTK: pairwise transient key

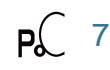

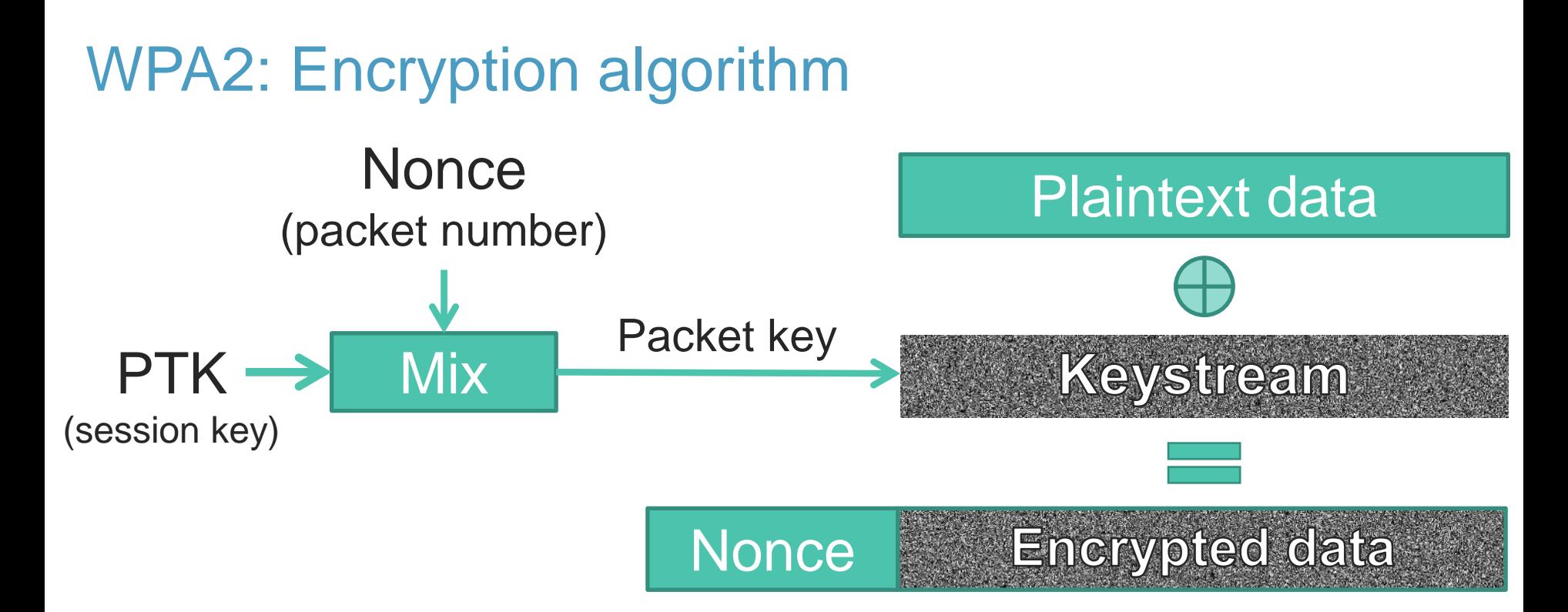

### $\rightarrow$  Nonce reuse implies keystream reuse (in all WPA2 ciphers)

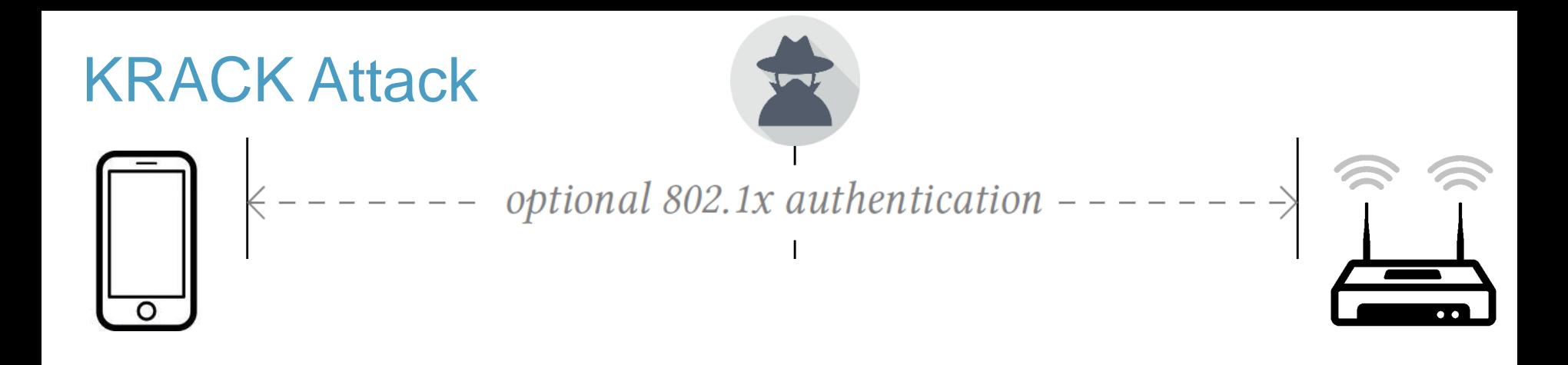

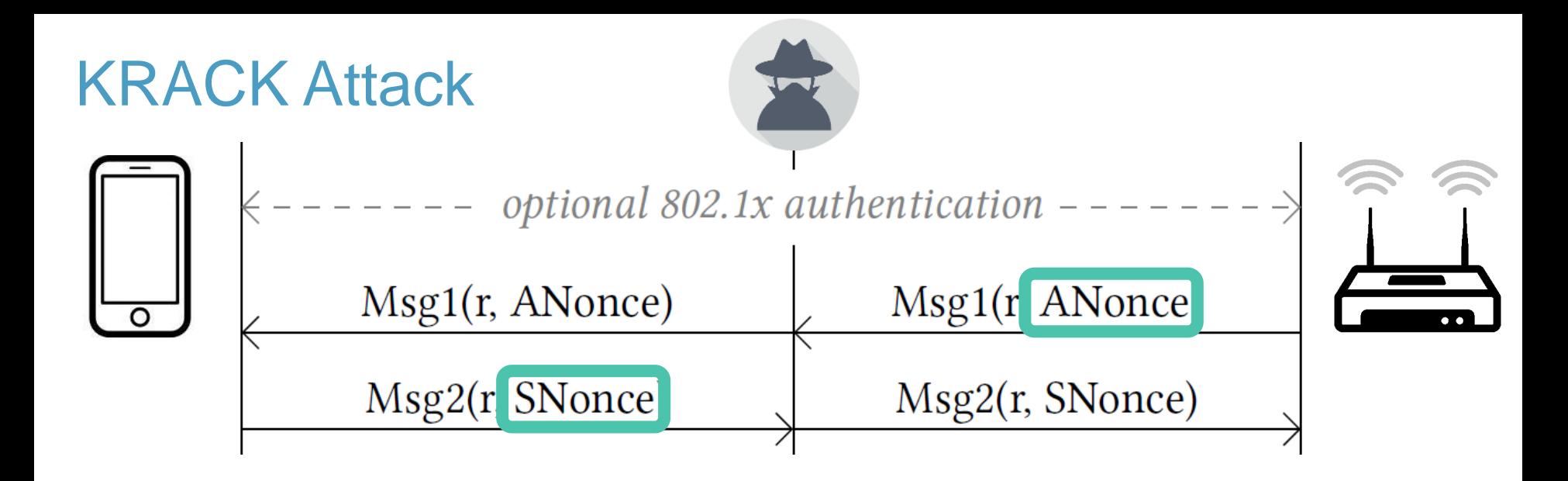

### **PTK = Combine(shared secret, ANonce, SNonce)**

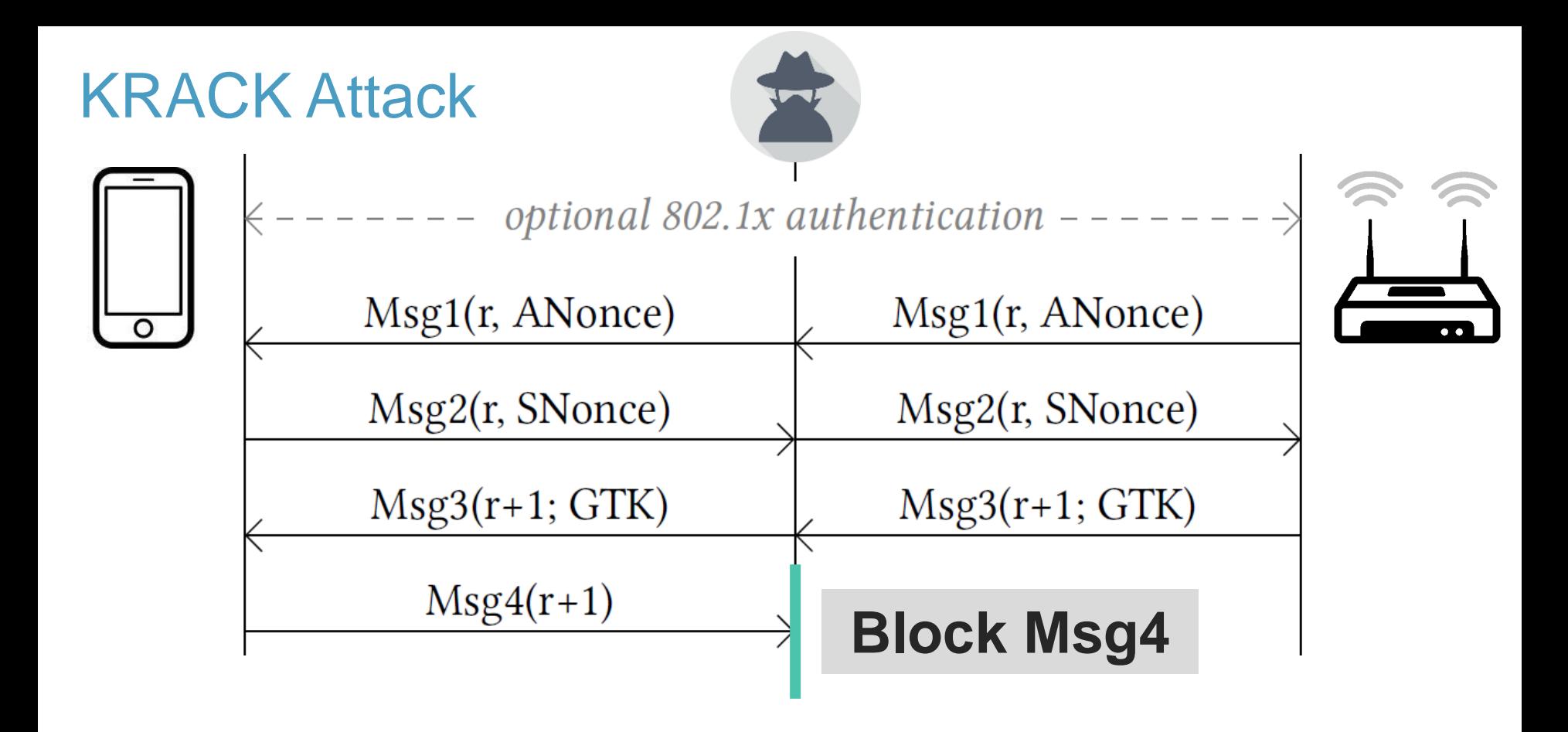

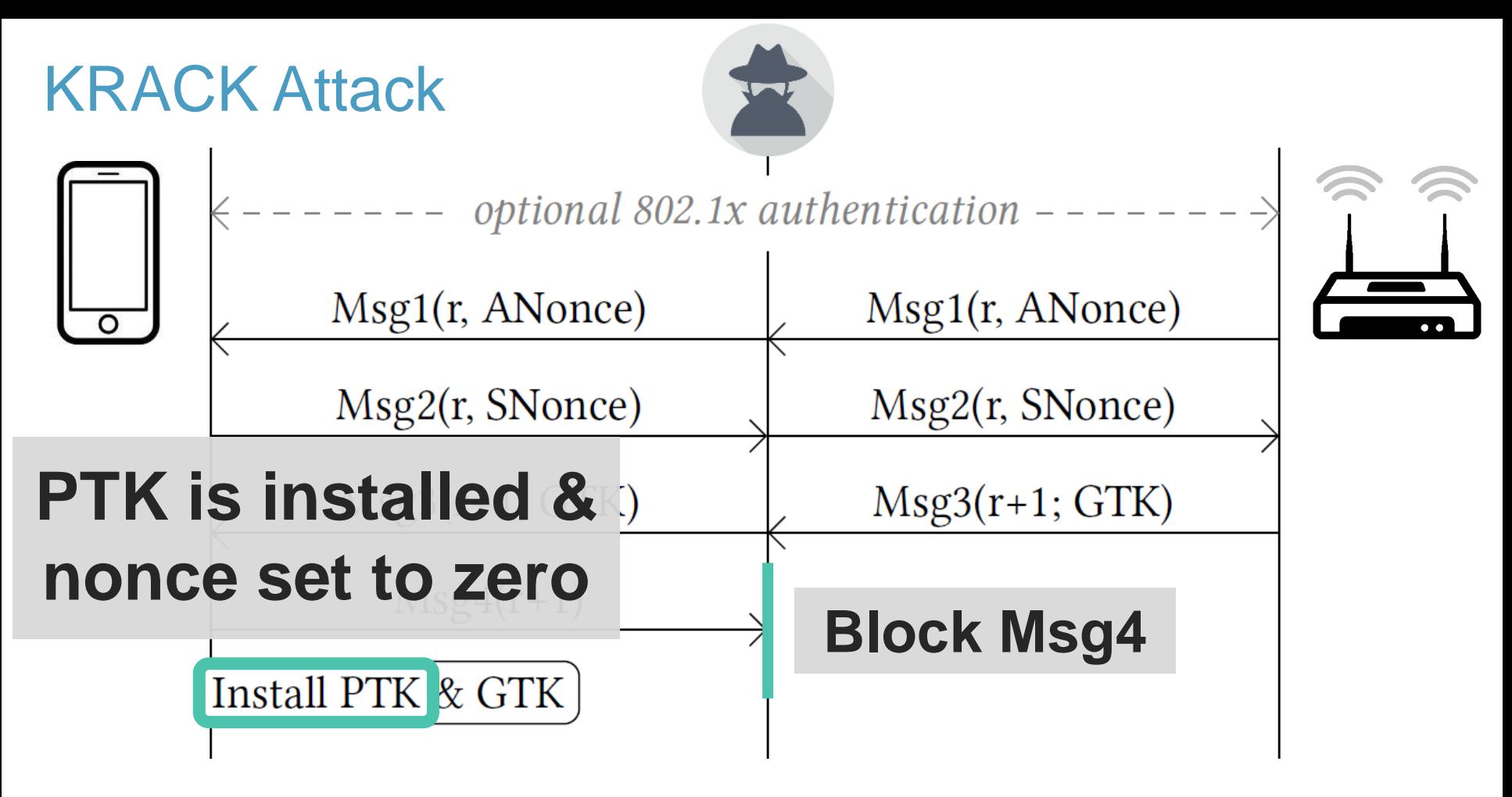

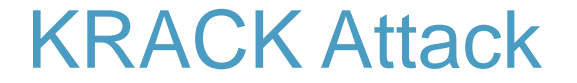

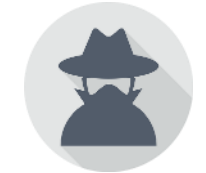

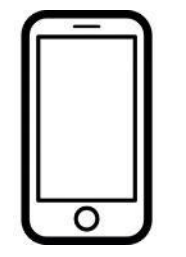

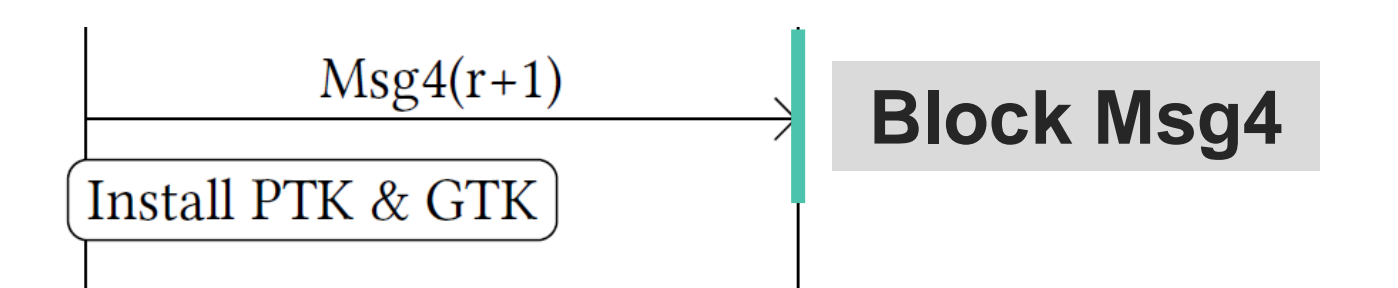

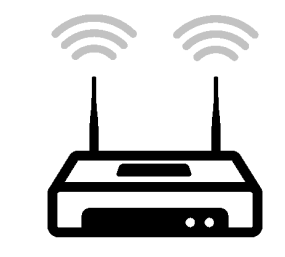

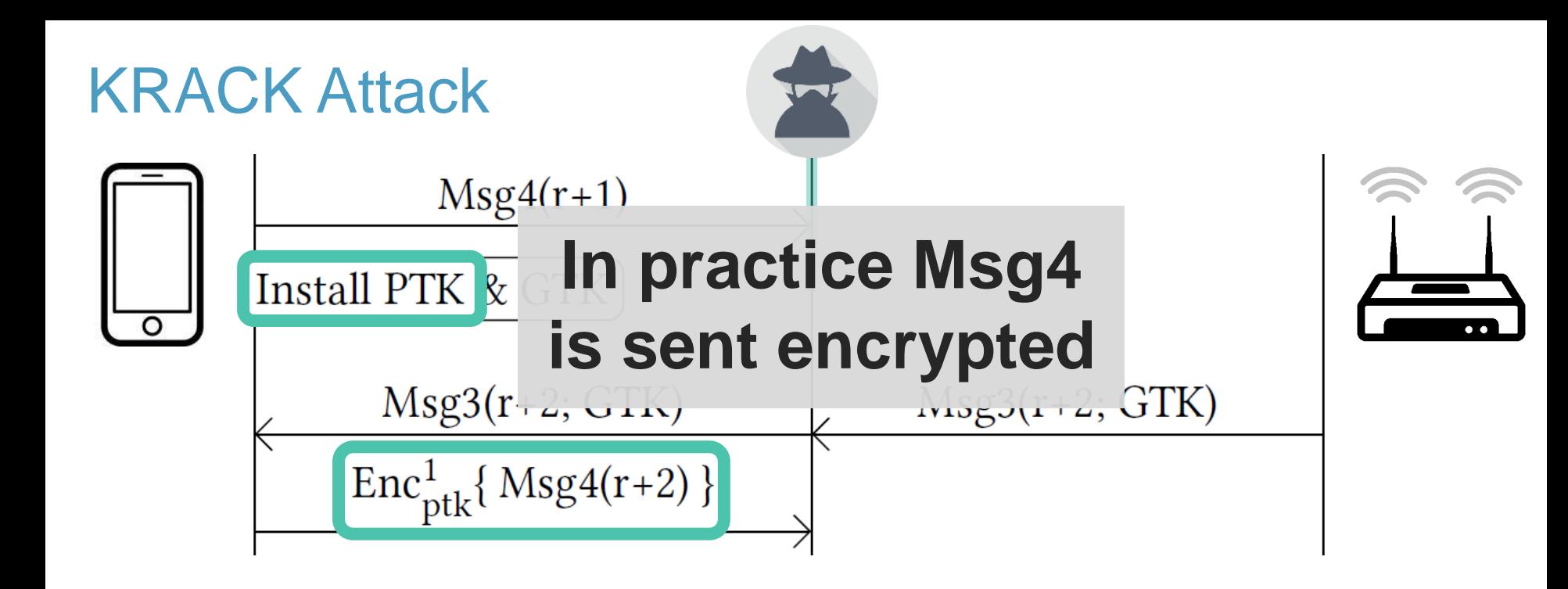

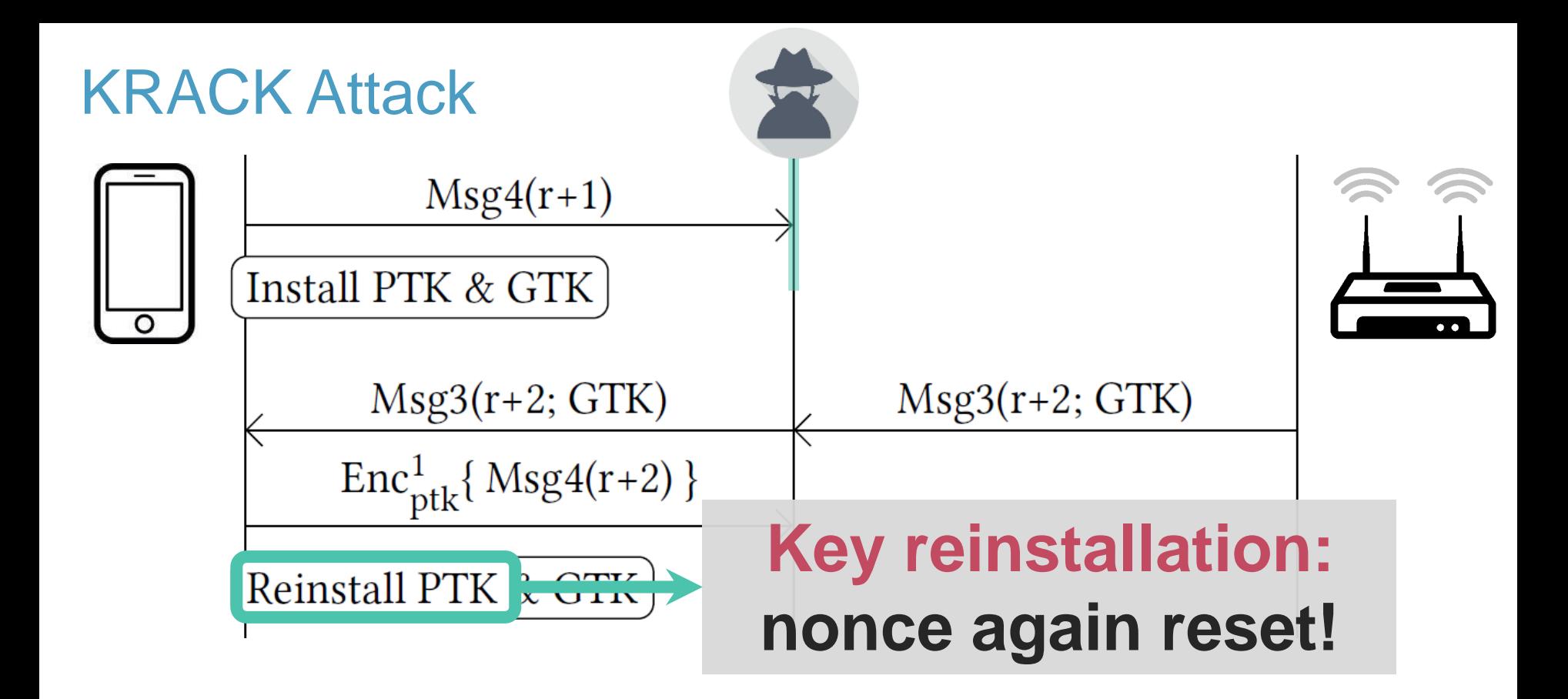

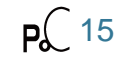

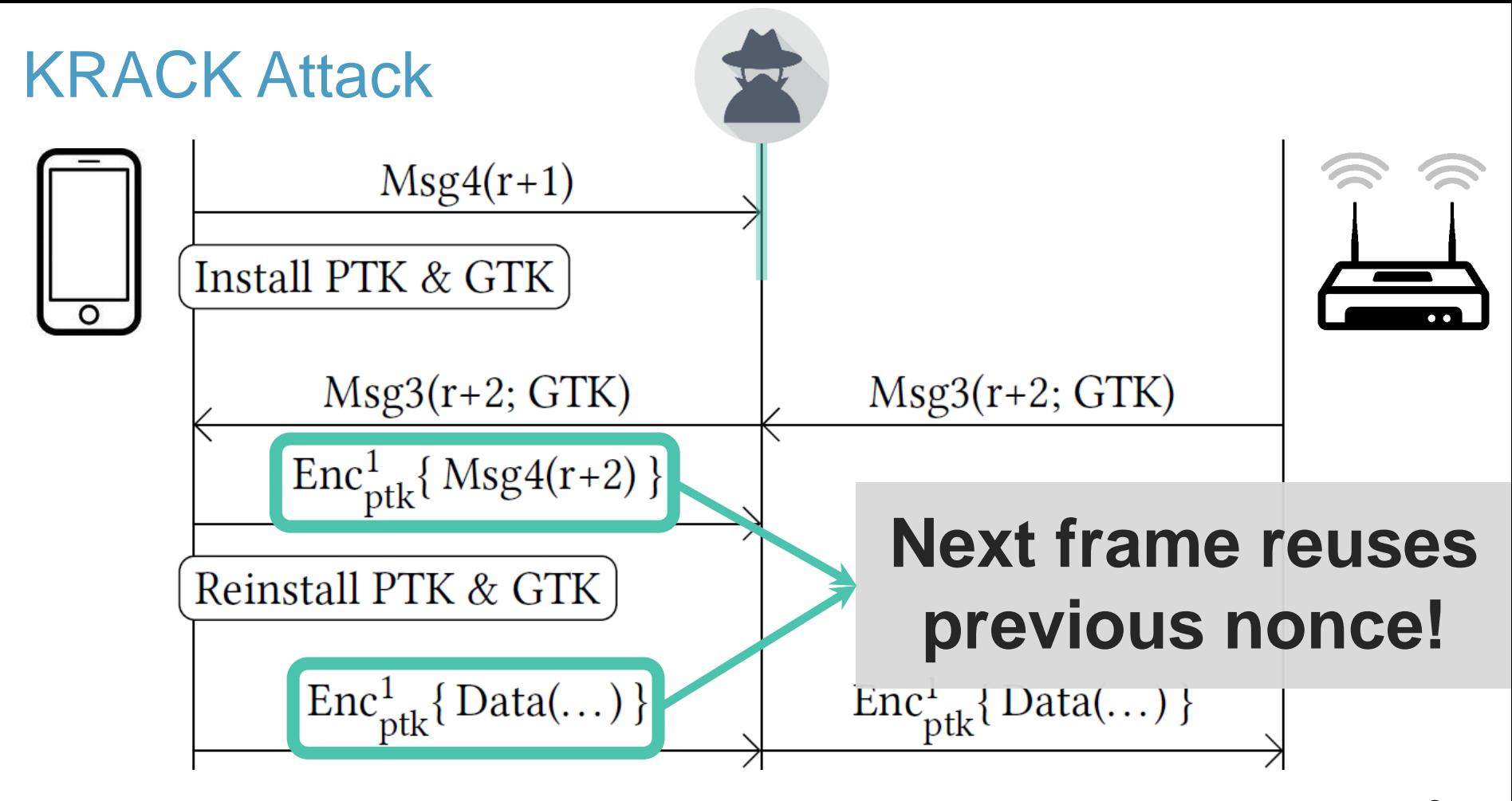

 $P_6$  16

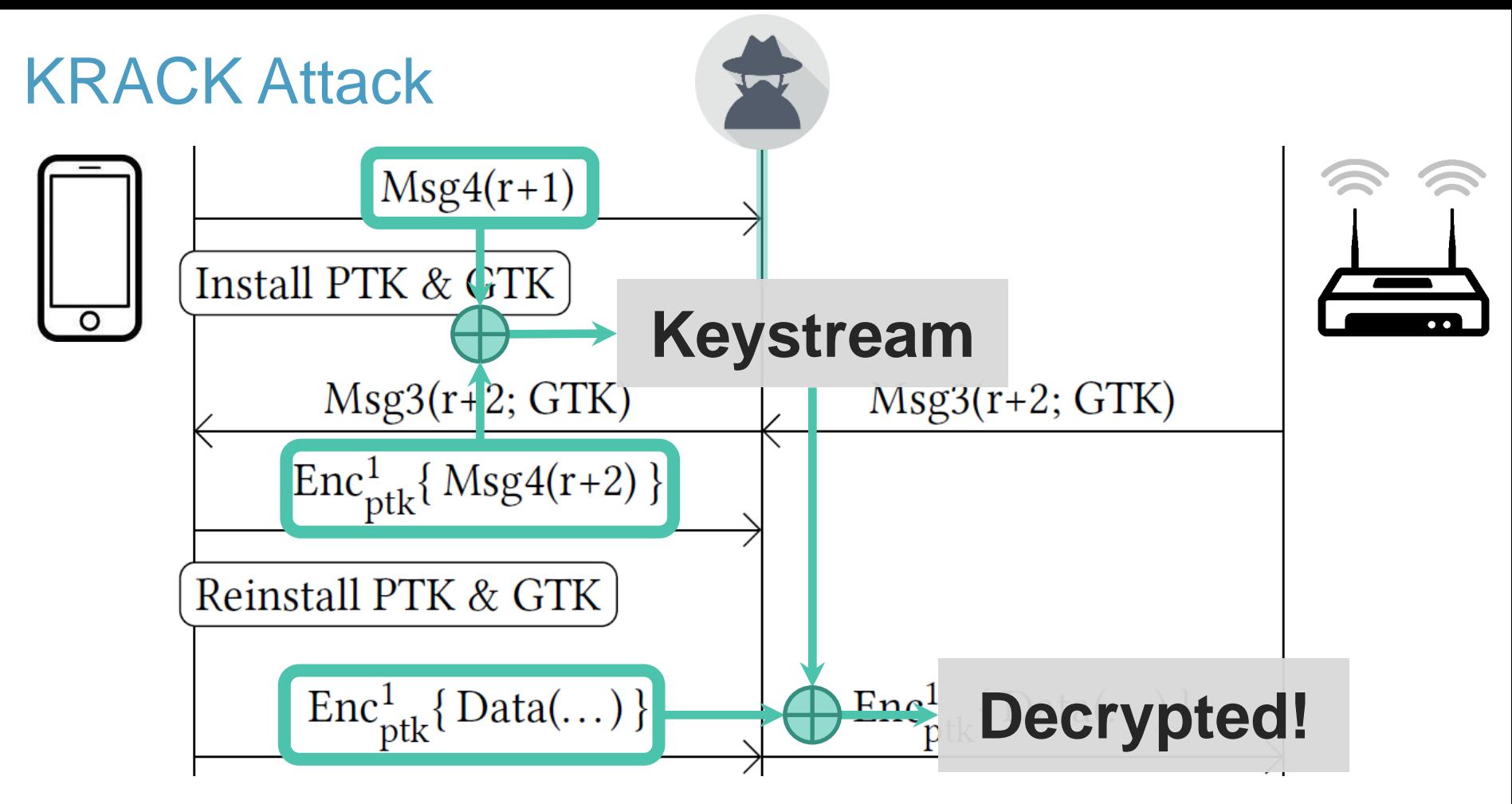

### Security impact

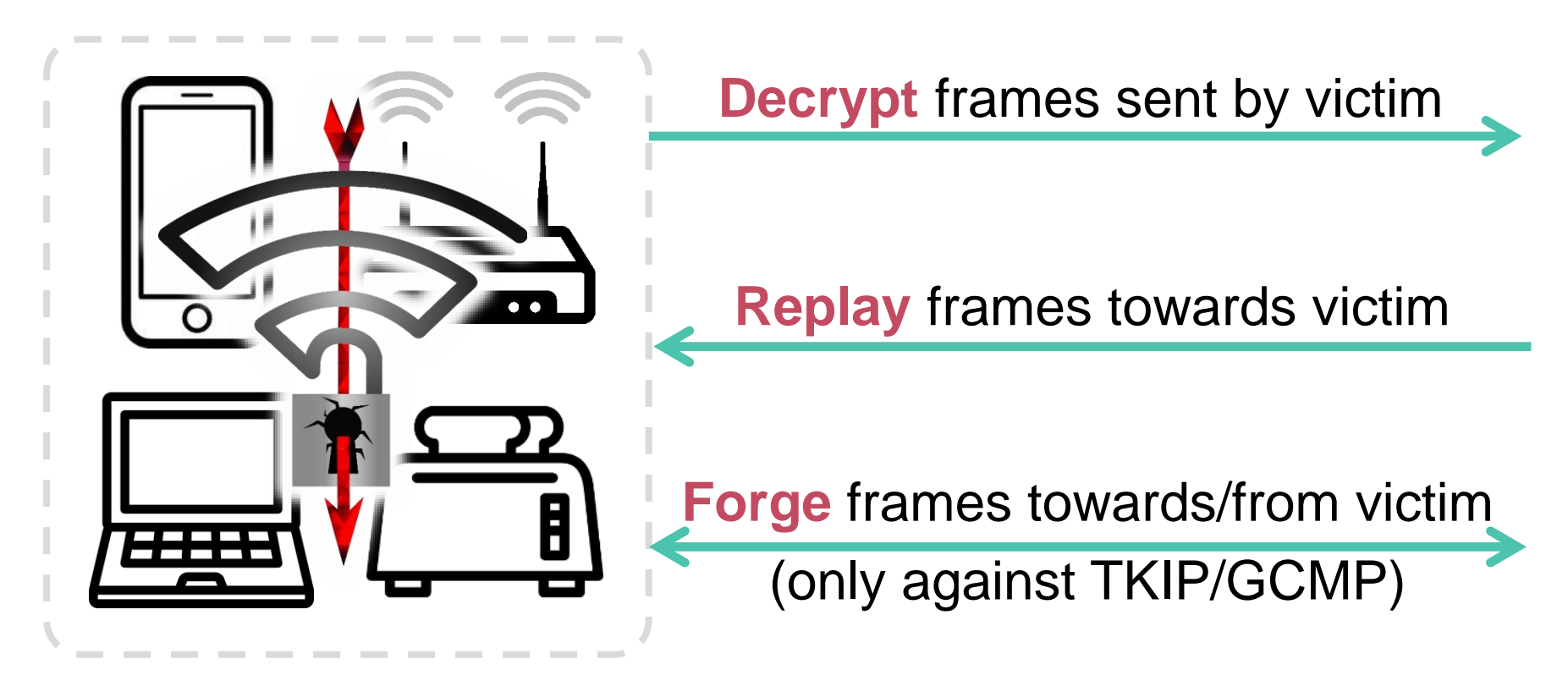

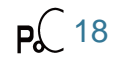

### Root cause

› 4-way handshake proven secure › Encryption protocol proven secure

Combined in a state machine

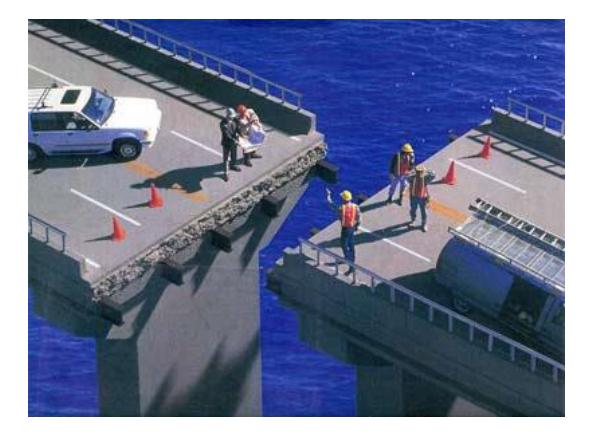

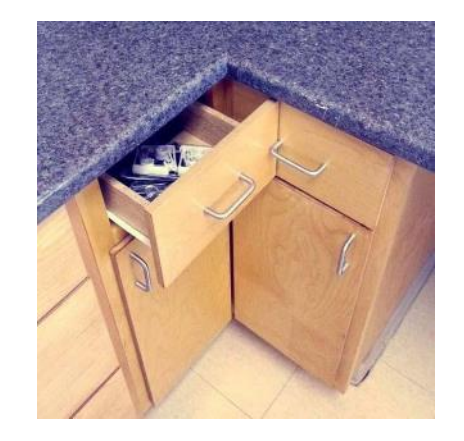

### **State machine was not proven secure!**

### World-wide impact

- › Affects all Wi-Fi devices that support encryption
- › Caused several **updates to the IEEE 802.11 standard**
- › After our findings, Wi-Fi Alliance released **WPA3**
	- **WPA3 still uses the 4-way handshake** (after the new handshake)
	- This means WPA3 implementations can still be vulnerable to KRACK

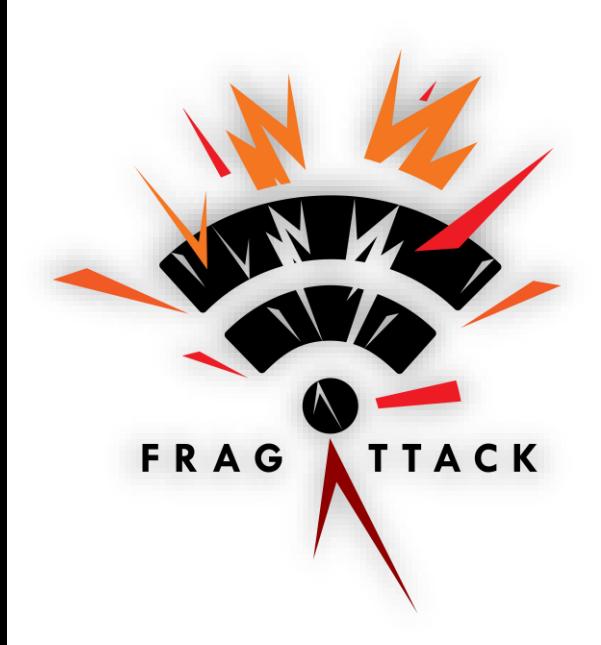

# **Fragmention & Aggregation Attacks**

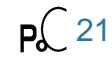

## Design flaws

## Implementation Flaws

## Aggregation

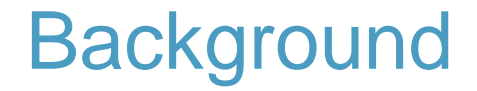

Sending small frames causes high overhead:

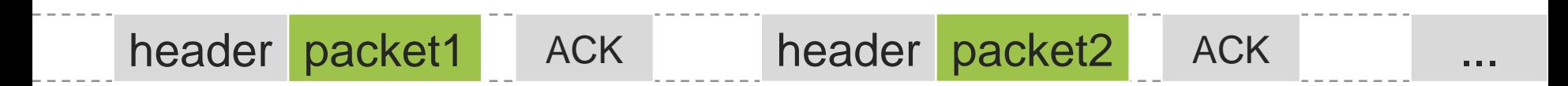

### This can be avoided by **aggregating frames**:

header' packet1 packet2 ... ACK

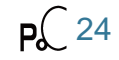

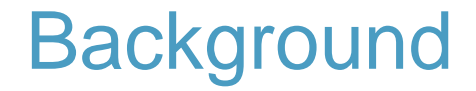

Sending small frames causes high overhead:

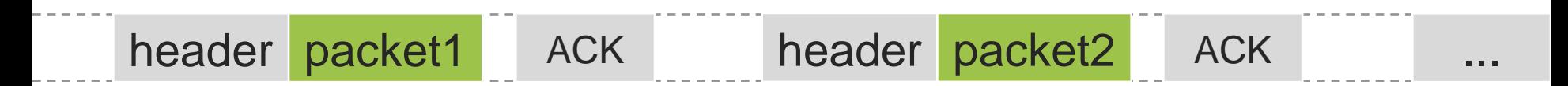

### This can be avoided by **aggregating frames**:

header' packet1 packet2 ... ACK

### **Problem: how to recognize** aggregated frames?

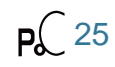

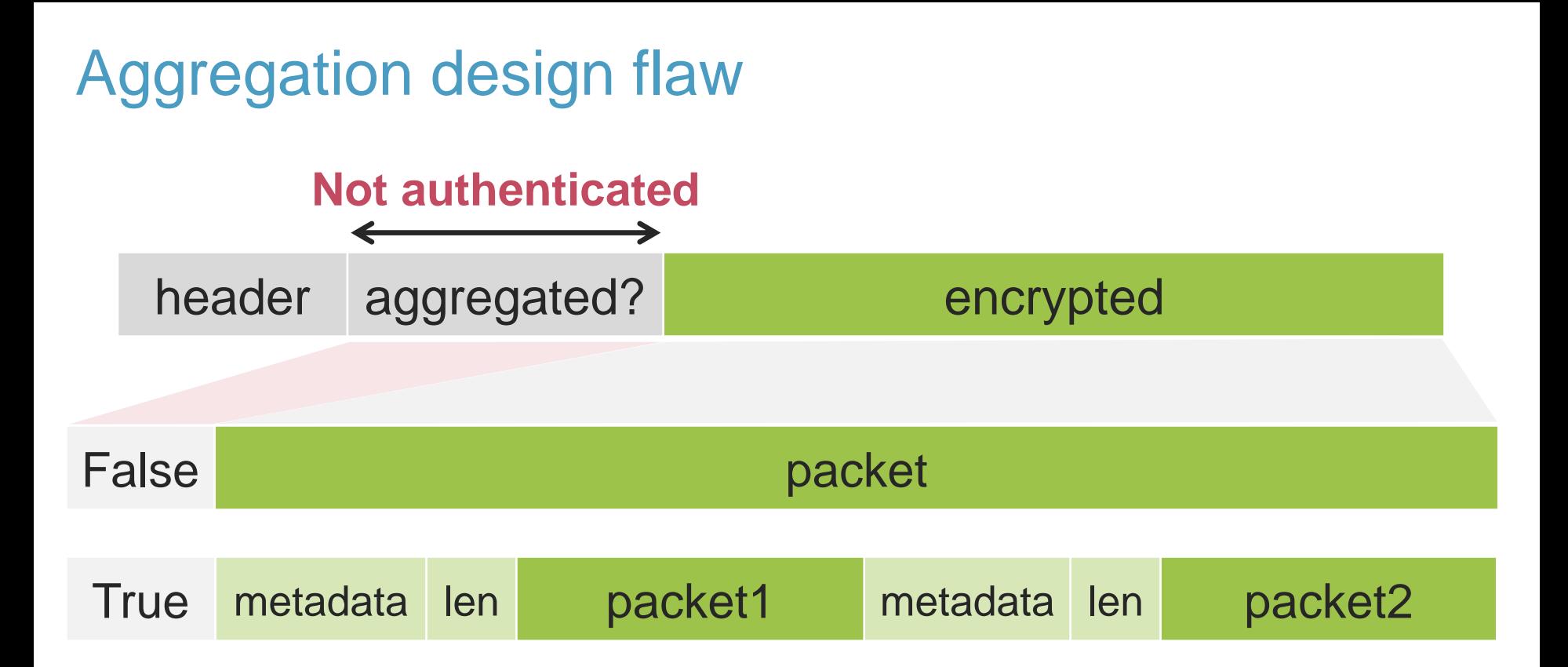

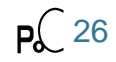

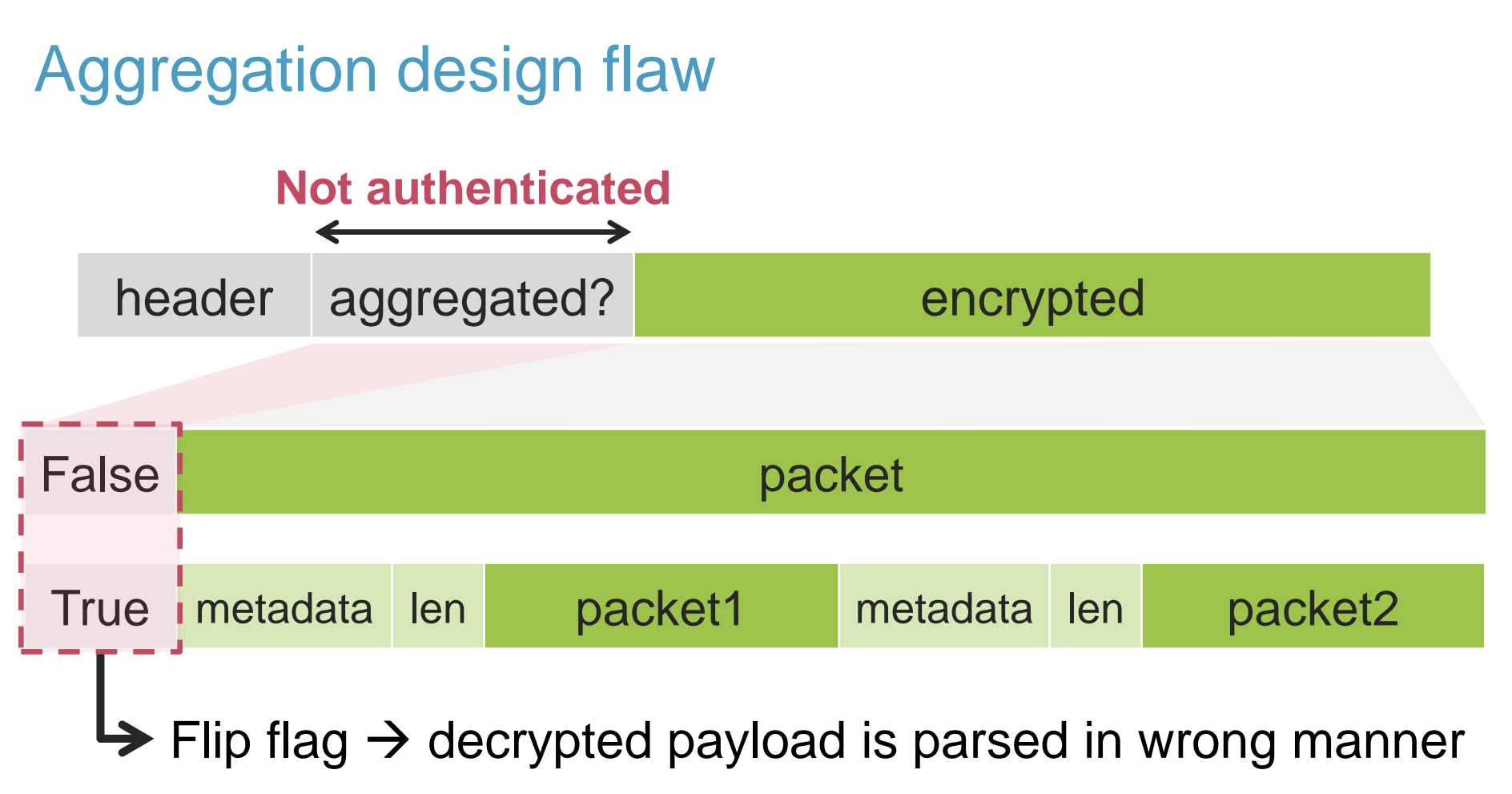

 $P_4$  27

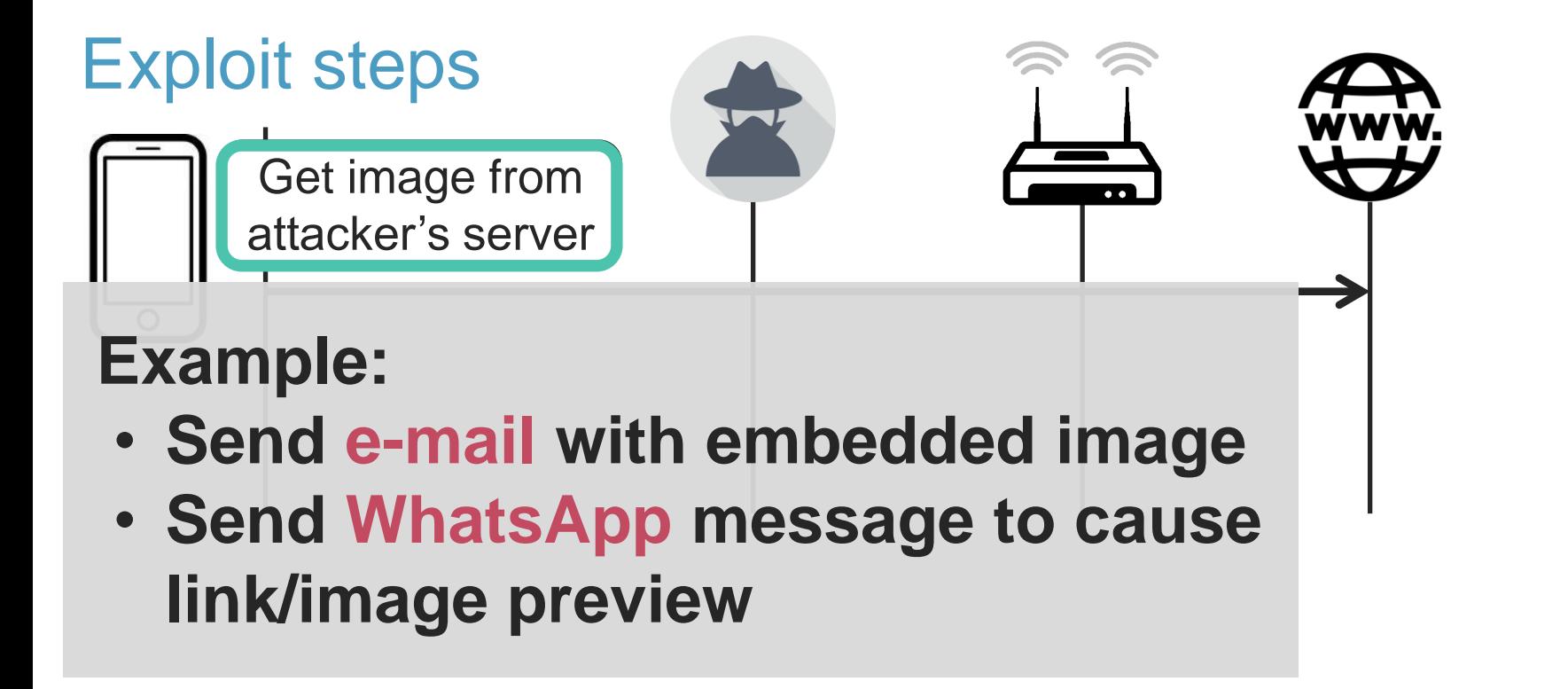

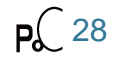

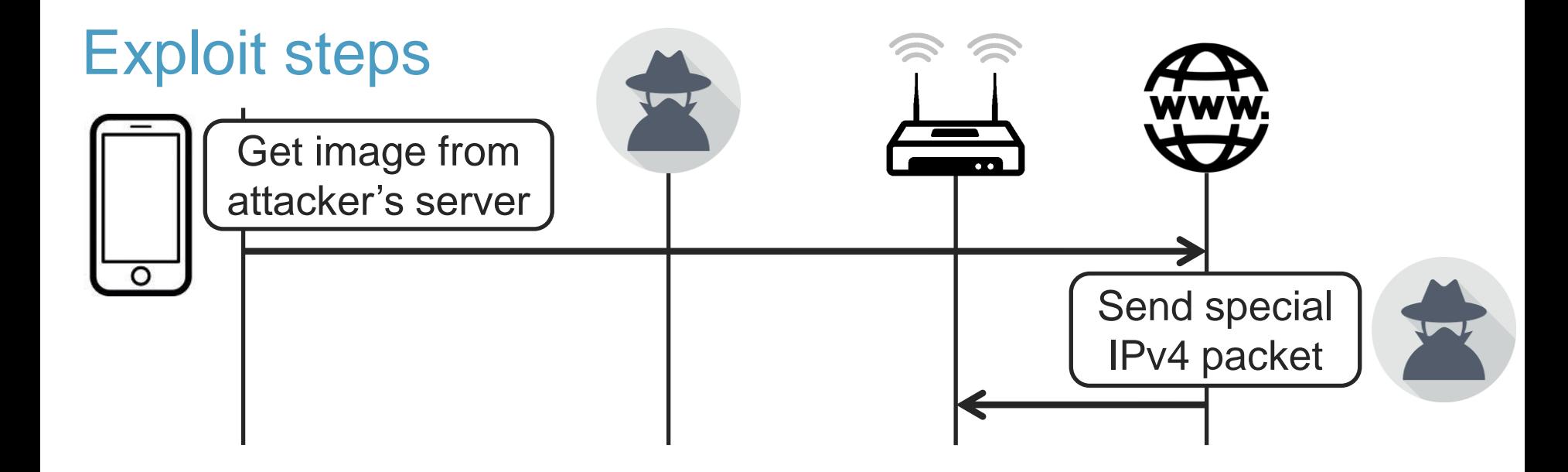

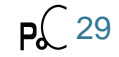

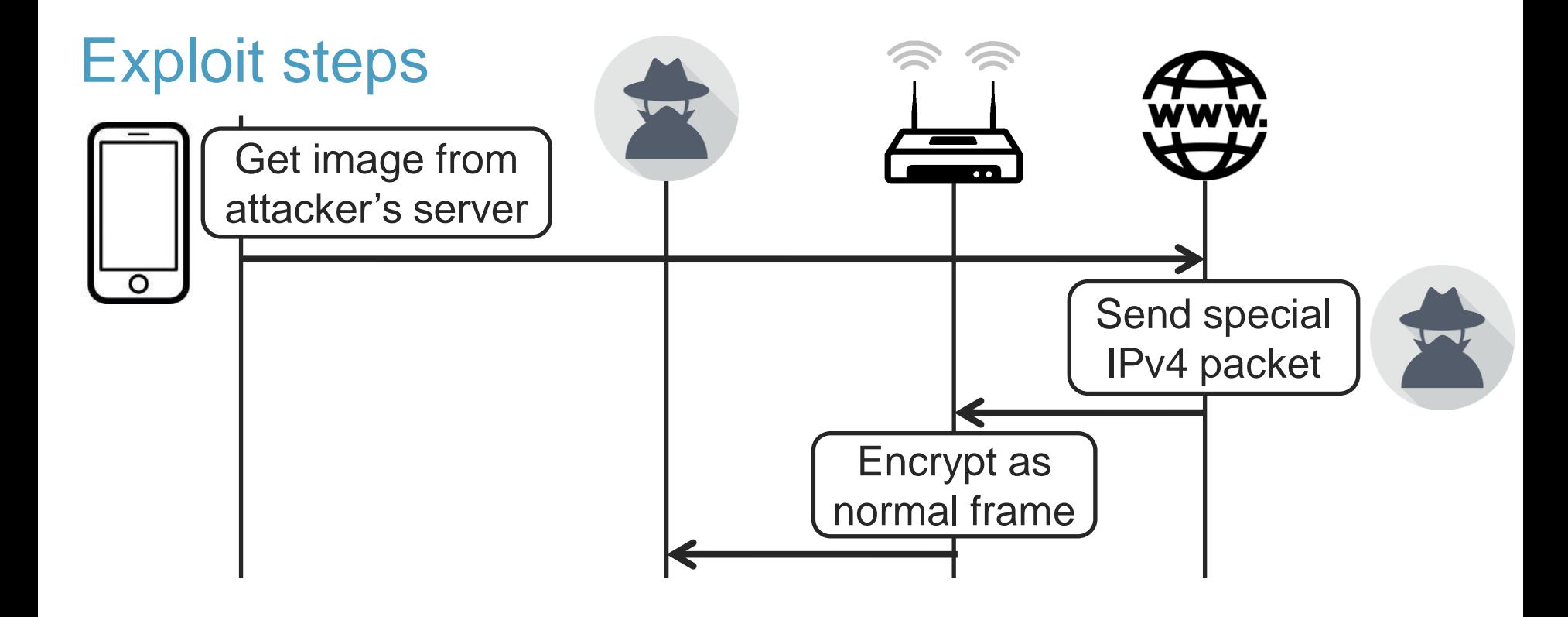

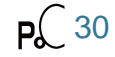

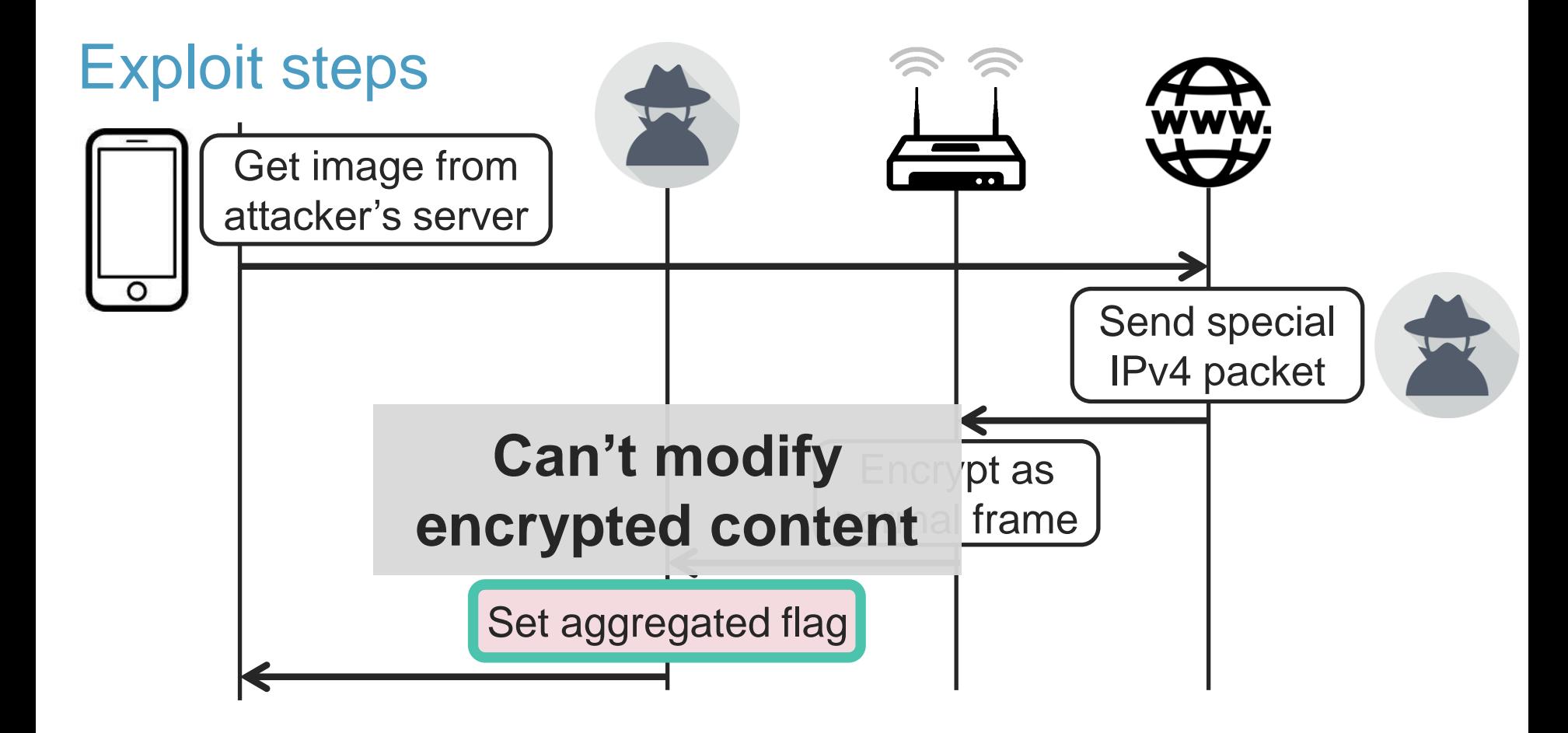

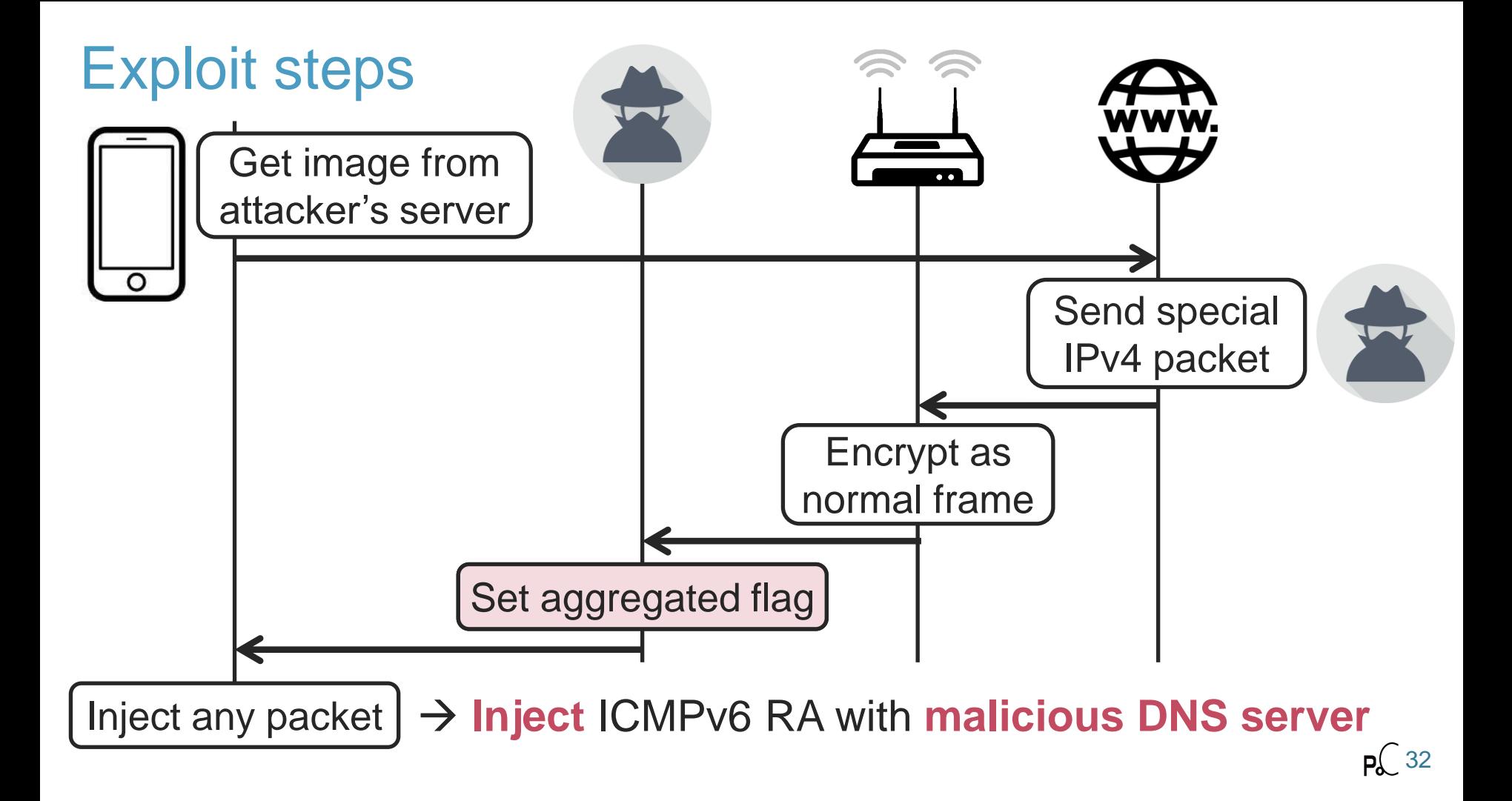

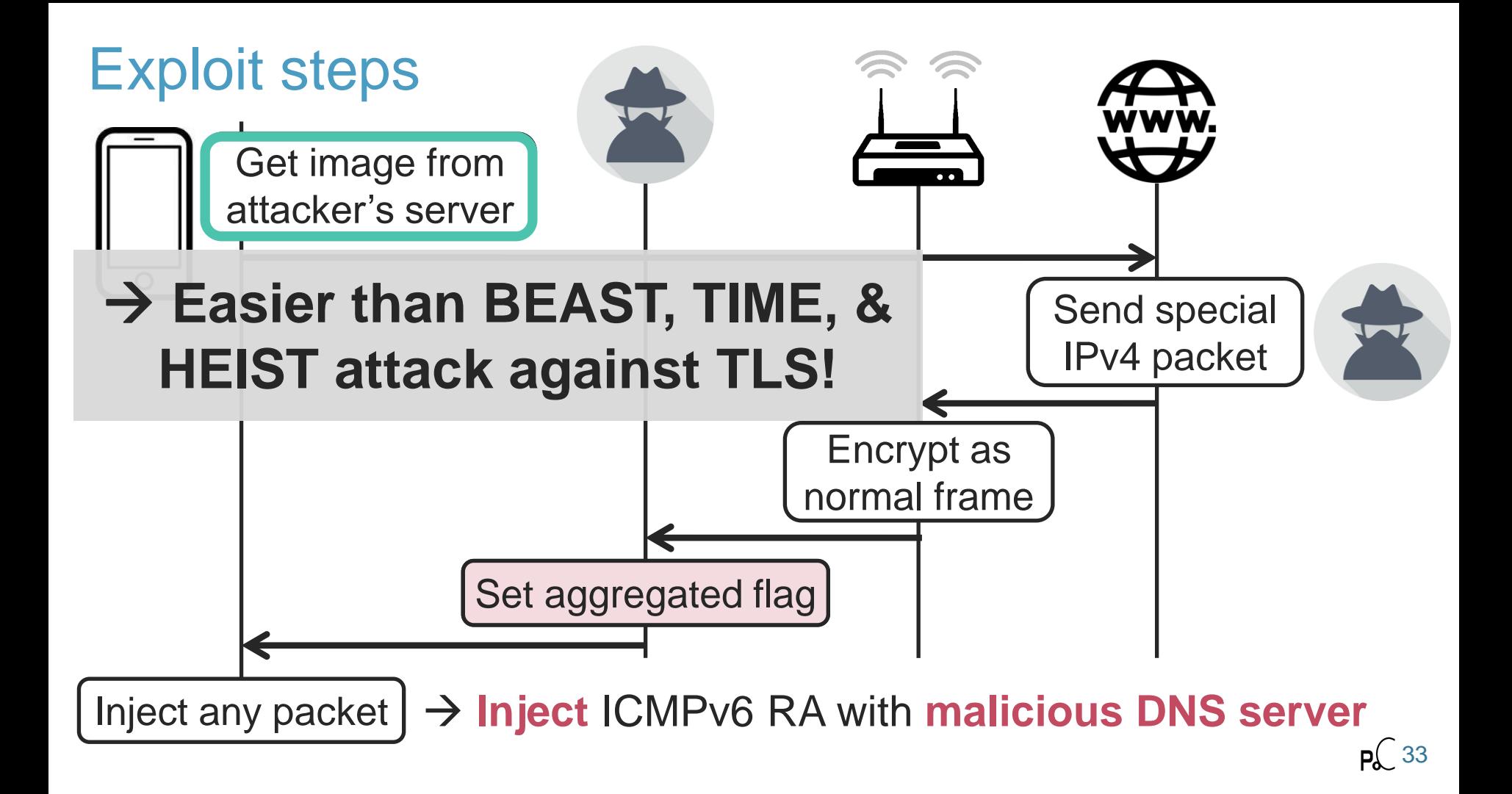

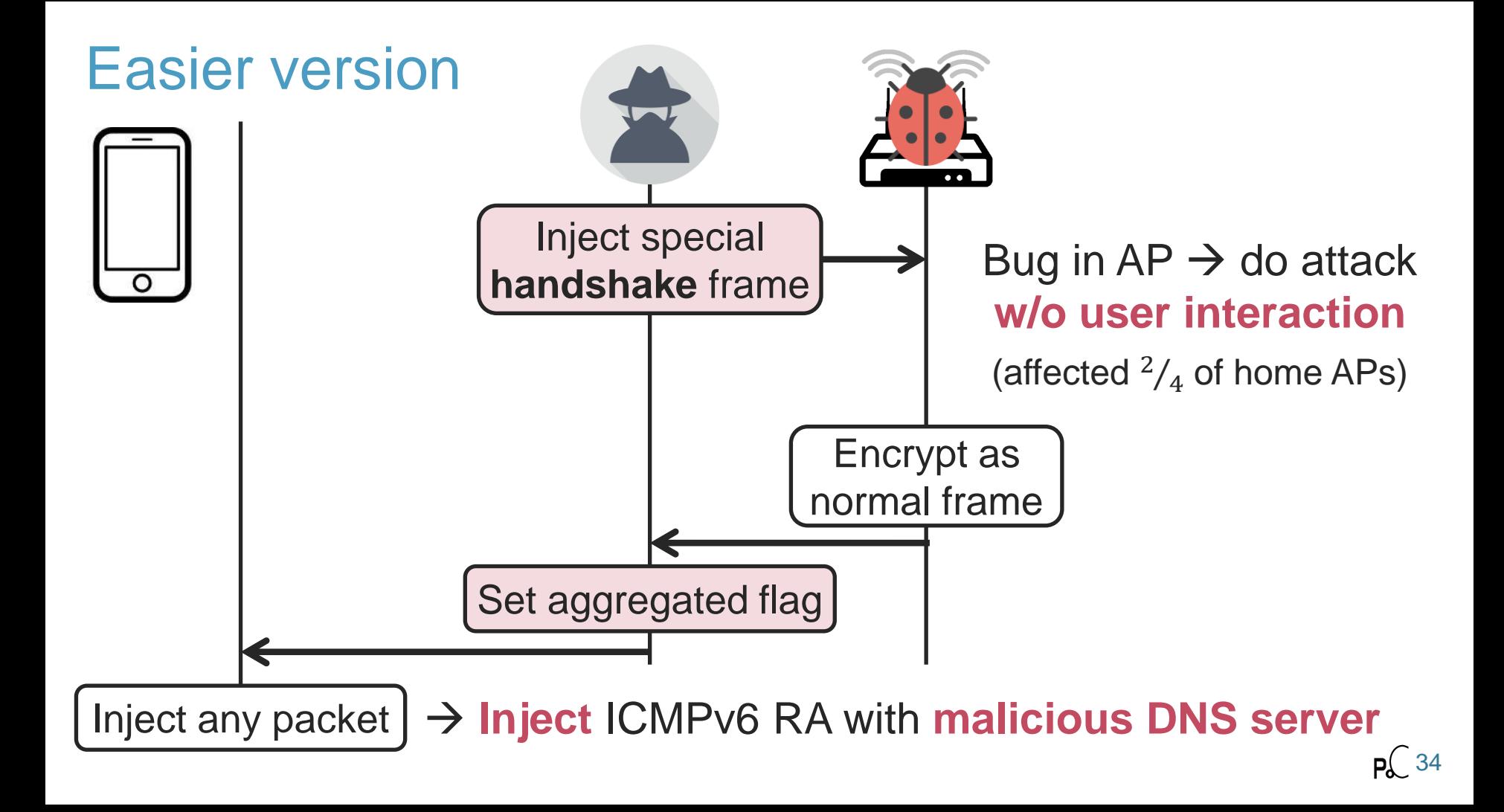

## Implementation Flaws

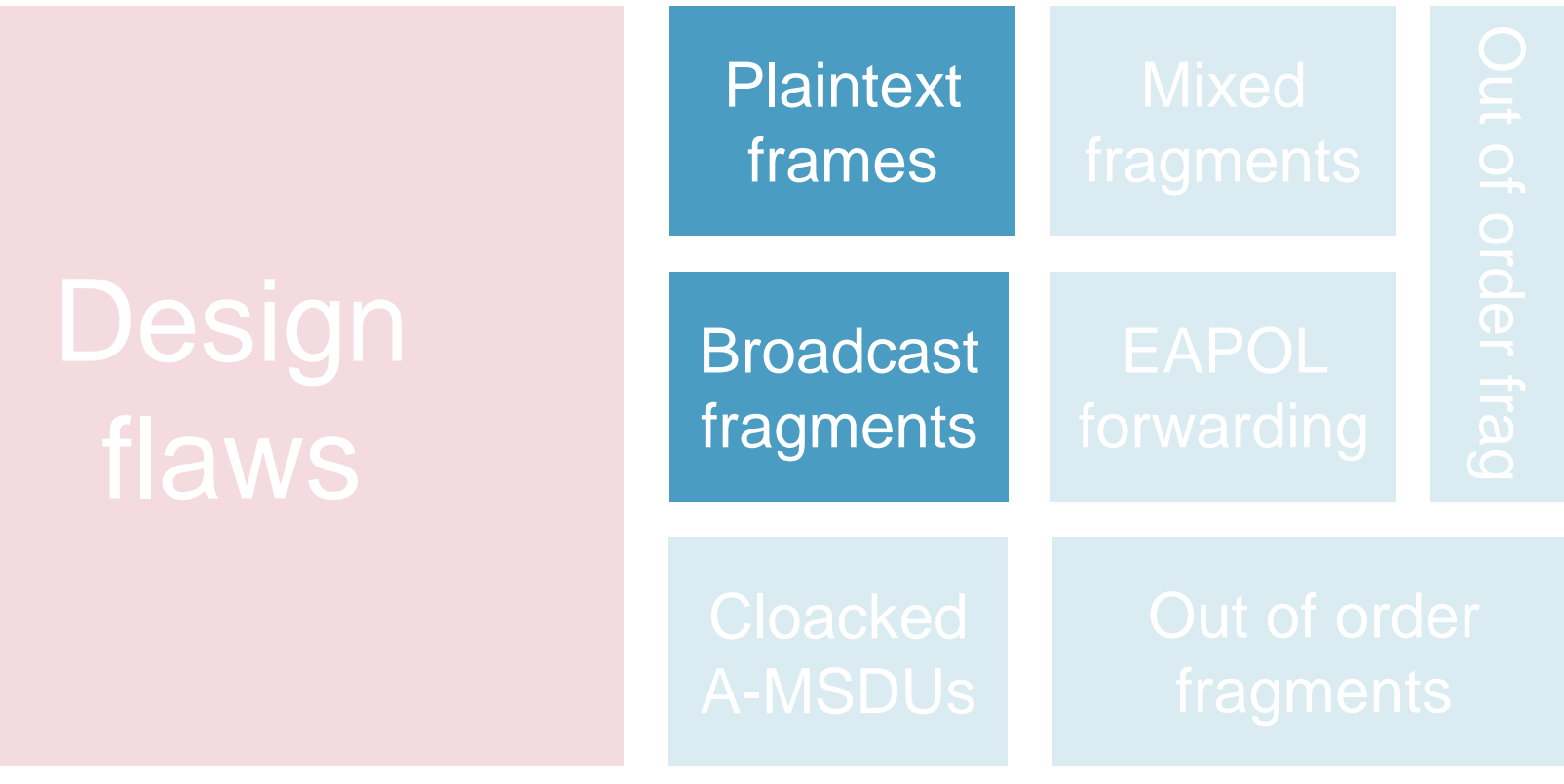

### Trivial frame injection

Plaintext frames wrongly accepted:

› Depending if **fragmented**, **broadcasted,** or while **connecting**

### Trivial frame injection

Plaintext frames wrongly accepted:

- › Depending if **fragmented**, **broadcasted,** or while **connecting**
- › Examples: Apple and some Android devices, some Windows dongles, home and professional APs, and many others!

### → Can trivially **inject frames**

### Trivial frame injection

# DEMO!

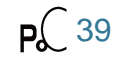

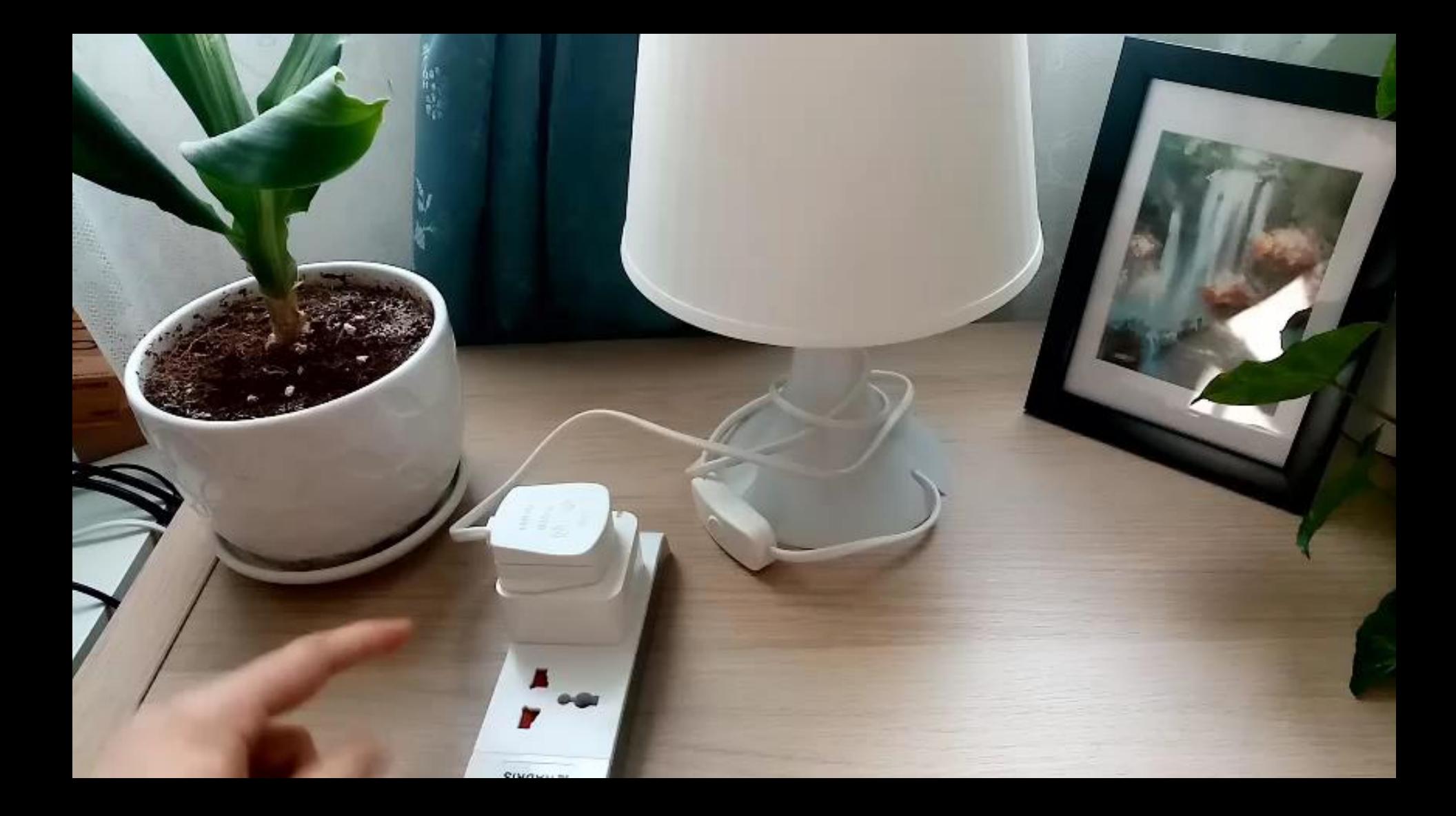

### New OnePlus 6 vulnerabilities

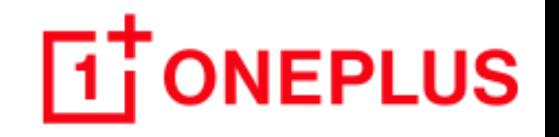

Two new implementation vulnerabilities:

- › CVE-2021-36197: the OnePlus 6 accepts any **plaintext frames during the 4-way handshake**
- › CVE-2021-36196: the OnePlus 6 accept **plaintext broadcast frames while connected** to the network

Various attacks possible:

- › Example: make the OnePlus using a malicious DNS server
- › Reported to OnePlus but **not acknowledged**

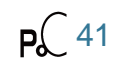

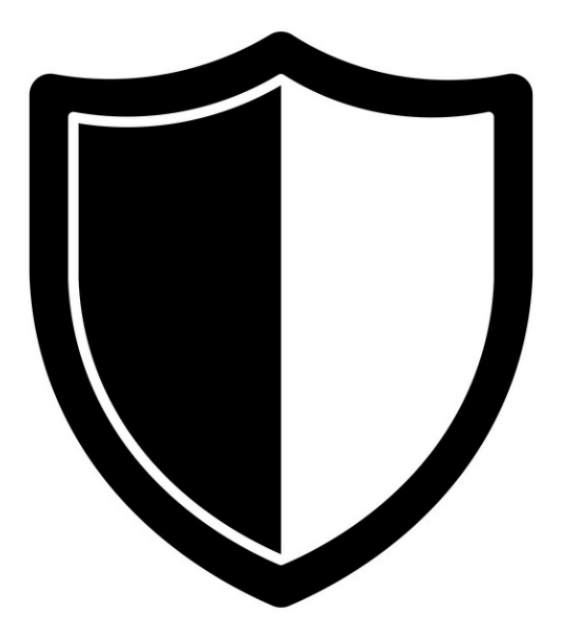

# Channel Validation

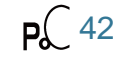

### Background: recent attacks require MitM

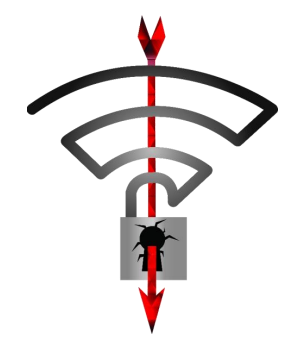

Most Key Reinstallation Attacks (KRACKs) › **Block & delay** handshake frames

› E.g. 4-way & group handshake

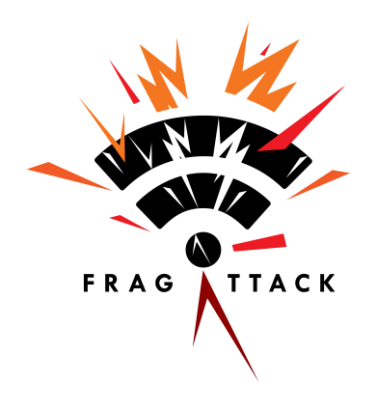

Fragmentation & Aggregation Attacks › Aggregation attack: **modify** header

› Fragmentation attacks: **block** frames

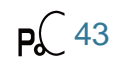

### Background: recent attacks require MitM

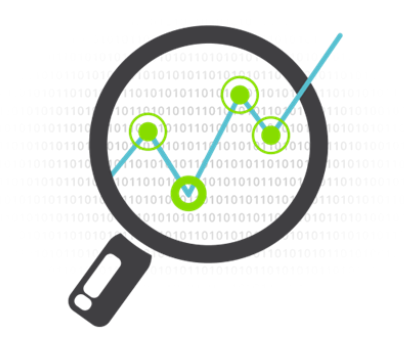

Traffic Analysis

- › **Capture all** encrypted frames
- › **Block** certain encrypted frames

Attacking broadcast TKIP

- › **Block** MIC failures
- › **Modify** encrypted frames

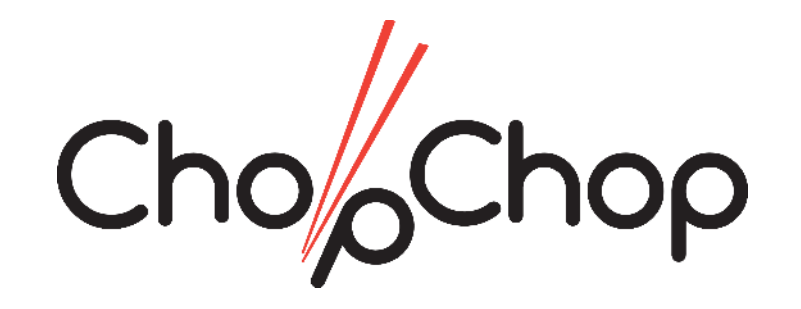

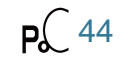

Attacks used special multi-channel MitM

### AP is cloned on **different channel**

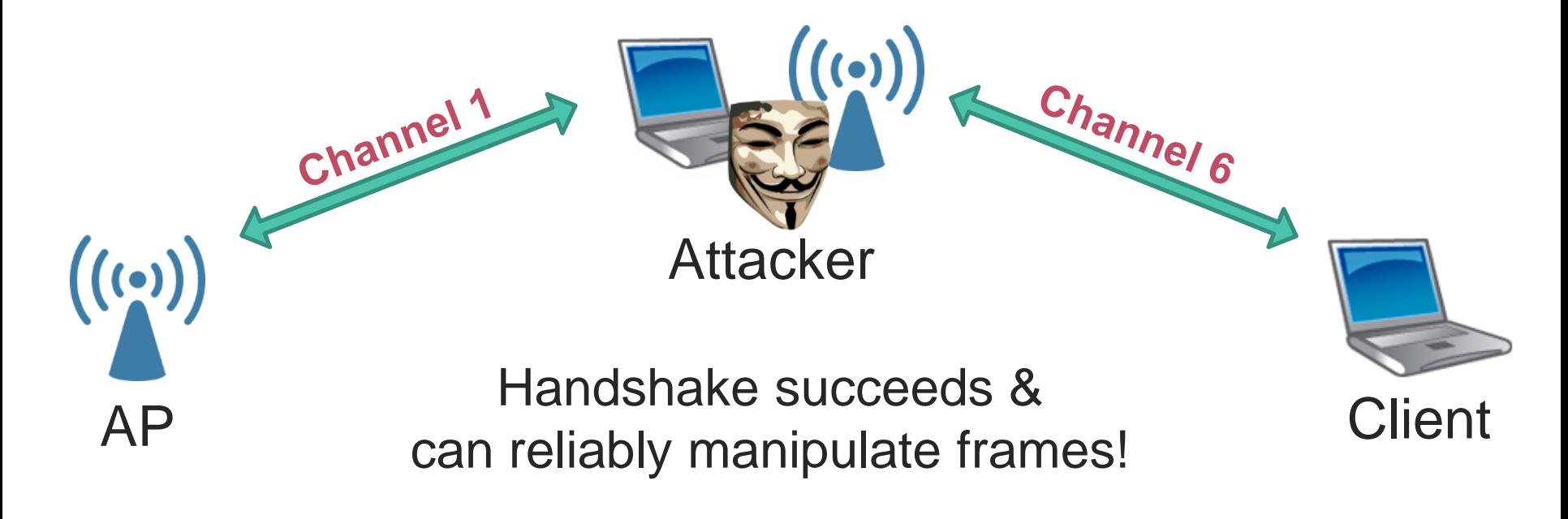

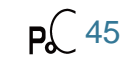

### Preventing multi-channel MitM

Verify operating channel when connecting to a network

Also need to handle some edge cases

- › After the clients wakes up from sleep mode
- › When the network switches channel due to radar detection

 $\rightarrow$  Implemented on Linux in wpa\_supplicant and hostapd

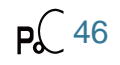

### **Specification**

- › Collaborated with industry to standardize defense (with Broadcom and Intel)
- › **Now part of the 2020 update to the IEEE 802.11 standard**

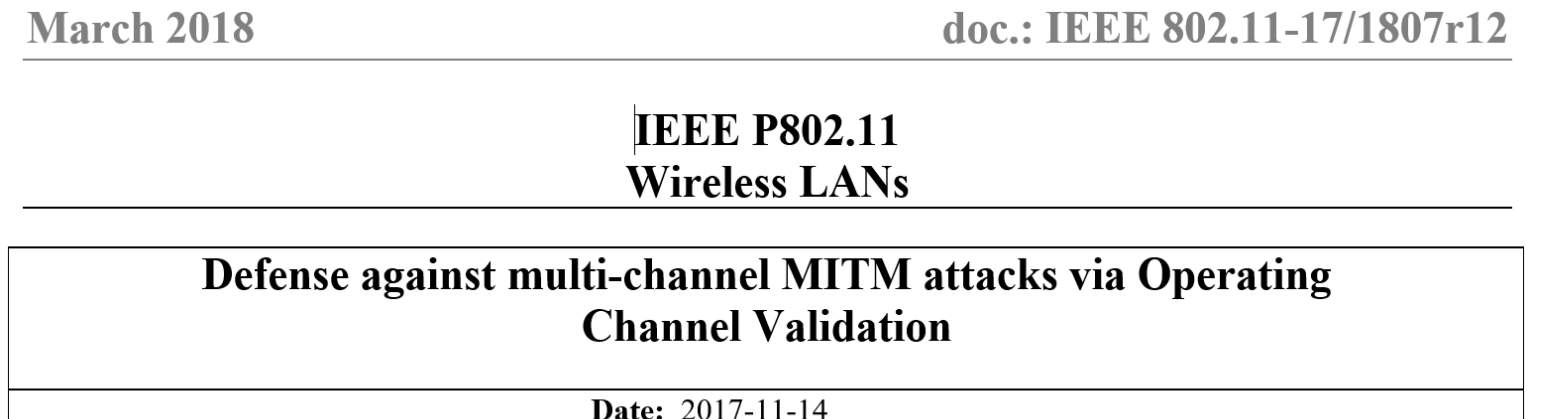

### **Specification**

- › Collaborated with industry to standardize defense (with Broadcom and Intel)
- › **Now part of the 2020 update to the IEEE 802.11 standard**

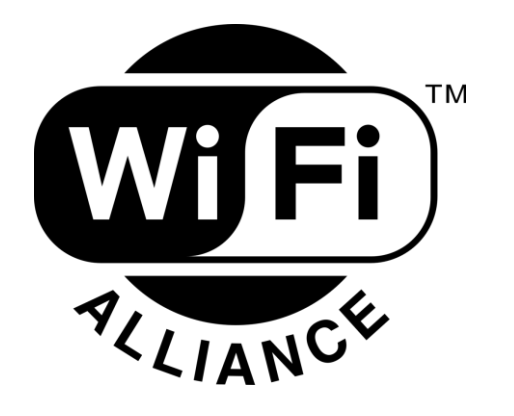

- **Recognized as an optional feature of WPA3**
- › Good initial step, hopefully becomes mandatory in future

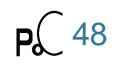

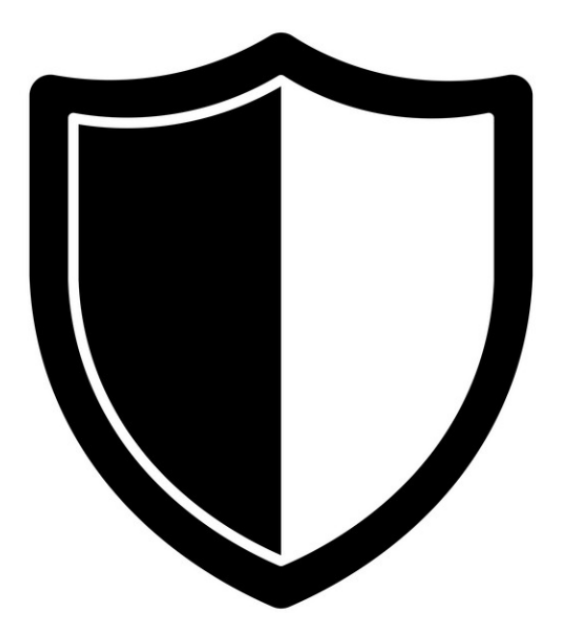

# Beacon Protection

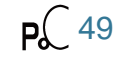

### Background: beacons

› Wi-Fi networks use beacons to announce their presence › They are sent every ~100 ms by an Access Point

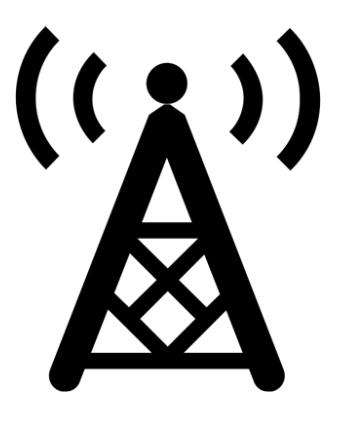

Contains properties of the network:

- $\theta$  Name of the network
- $\rightarrow$  Supported bitrates (e.g. 11n or 11ac)
- $\mathcal P$  Regulatory constraints (e.g. transmission power)
- $\rangle$

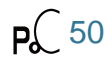

### Beacons are not protected

· Tag: SSID parameter set: cisco 'Tag: Supported Rates 1(B), 2(B), 5.5(B), 11(B), 6, 9, 12, 18, [Mbit/sec] Tag: DS Parameter set: Current Channel: 1 Tag: Traffic Indication Map (TIM): DTIM 0 of 0 bitmap Tag: Country Information: Country Code GB, Environment Unknown (0x04) Tag: Power Constraint: 3 · Tag: ERP Information Tag: Extended Supported Rates 24, 36, 48, 54, [Mbit/sec] Tag: QBSS Load Element 802.11e CCA Version Tag: RM Enabled Capabilities (5 octets) Tag: HT Capabilities (802.11n D1.10) · Tag: RSN Information · Tag: Mobility Domain Tag: HT Information (802.11n D1.10) Tag: Extended Capabilities (10 octets) Ext Tag: HE Capabilities (IEEE Std 802.11ax/D3.0) Ext Tag: HE Operation (IEEE Std 802.11ax/D3.0) Ext Tag: Spatial Reuse Parameter Set

› WPA version & channel: verified when connecting › All other fields can be spoofed by an adversary

### Other attacks & findings

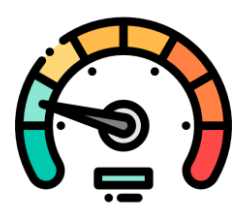

- Spoof medium access parameters
- › **Reduces the bandwidth** of clients

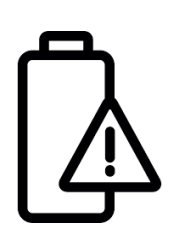

- Battery depletion attacks
- › Spoof beacons to **make clients stay awake**

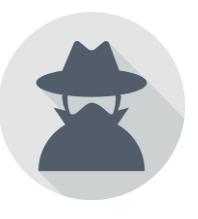

- Partial ma**chine-in-the-middle** attack
	- › Might bypasses channel operating validation

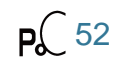

### Designing a defense

Conclusion: we need to authenticate beacons!

Design goals:

- › Focus on **efficiency & simplicity** to encourage adoption
- › Must be straightforward to implement

### Design approach

### Rely on **symmetric encryption**

› Reuse existing crypto primitives of Wi-Fi

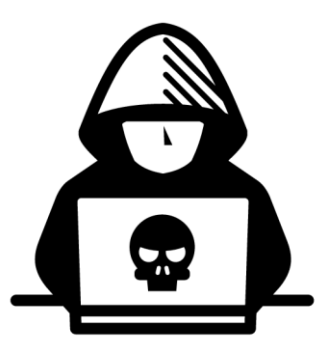

### We **defend against outsider attacks**

- › Adversary doesn't possess network credentials
- › Similar to protection of broadcast Wi-Fi traffic

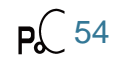

### **Specification**

- › Collaborated with industry to standardize our defense (Intel, Broadcom, Qualcomm and Huawei)
- › **Now part of the 2020 update to the IEEE 802.11 standard**

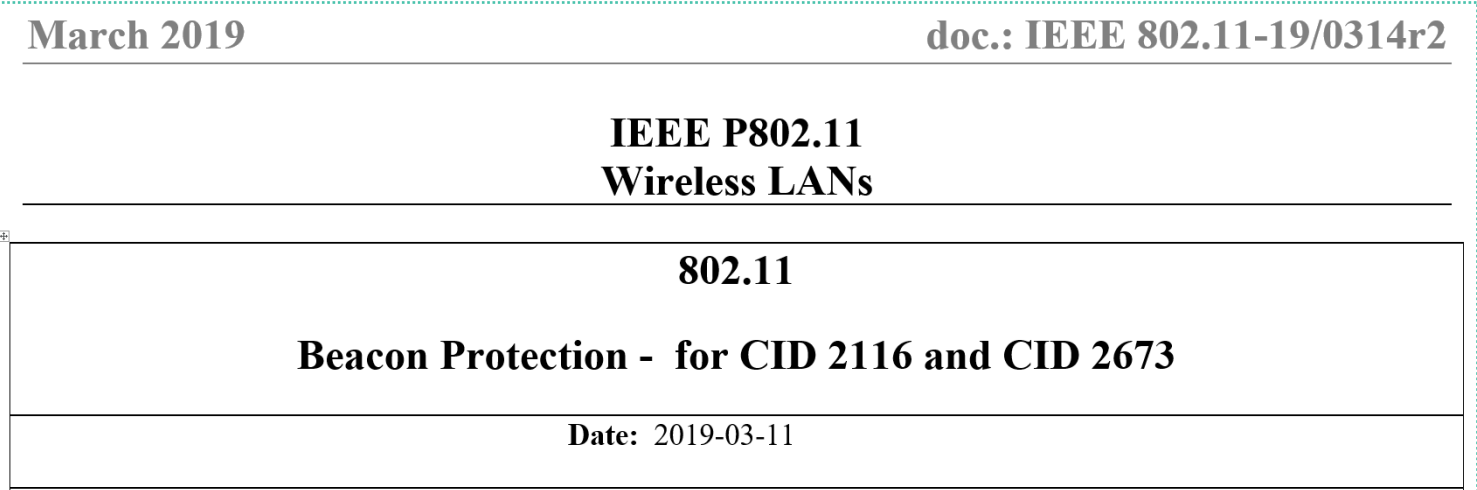

### **Specification**

- › Collaborated with industry to standardize our defense (Intel, Broadcom, Qualcomm and Huawei)
- › **Now part of the 2020 update to the IEEE 802.11 standard**

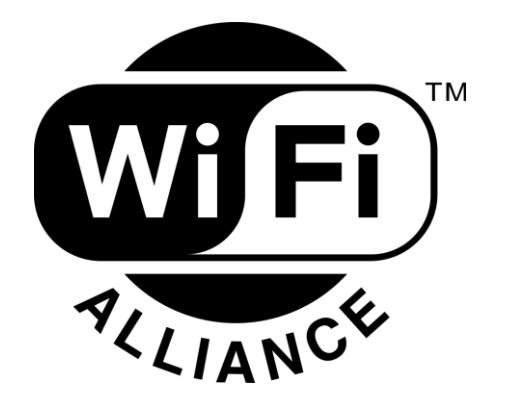

- **Recognized as an optional feature of WPA3**
- › Good initial step, hopefully becomes mandatory in future

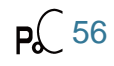

### Practical guidelines

Show how to configure modern Wi-Fi networks?

- › Enable **WPA3** in mixed mode
- › Assure devices are **updated**. Pressure vendors if no updates are being provided.
- › Enable **beacon protection & channel validation** once is becomes available. Ask vendors to implement it!

Enabling channel validation

Enable OCV in the .config when building hostapd & wpa\_sup: **CONFIG\_OCV=y**

Enable OCV and 802.11w in the hostapd.conf file:

**ieee80211w=1**

**ocv=1**

Finally, enable OCV in the wpa\_supplicant.conf file:

```
network={ ...
             ieee80211w=1
            ocv=1 }
```
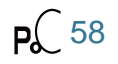

### Verifying OCV network support

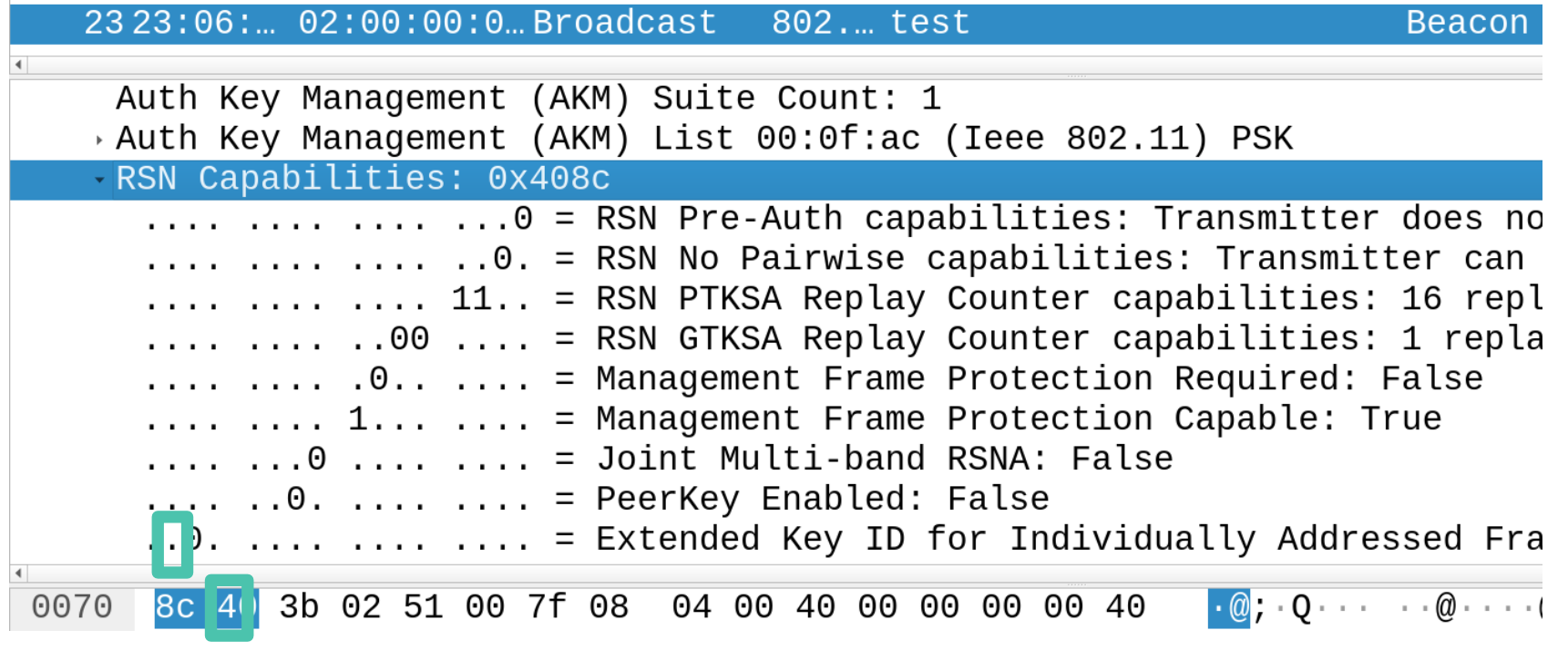

Pa<sub>6</sub> 59 Above **bit is set** when OCV is enabled (not yet recognized by wireshark) → the 6<sup>th</sup> bit of the 2<sup>nd</sup> byte **in the RSNE** 

### Verifying OCV usage

```
$ ./wpa_supplicant -D nl80211 -i wlan2 -c client.conf –d
...
wlan2: State: 4WAY HANDSHAKE -> 4WAY HANDSHAKE
wlan2: WPA: RX message 3 of 4-Way Handshake from
02:00:00:00:00:00 (ver=2)
...
WPA: OCI KDE in EAPOL-Key - hexdump(len=9): dd 07 00 0f 
ac 0d 51 01 00
wlan2: WPA: Sending EAPOL-Key 4/4
```
› AP indeed sends the **Operating Channel Information (OCI)**

### Enabling beacon protection

Enable beacon protection and 802.11w in hostapd.conf:

**ieee80211w=1**

**beacon\_prot=1**

And do the same in the wpa\_supplicant.conf file:

```
network =ieee80211w=1
         beacon_prot=1 }
```
Only used **if the hardware supports** beacon protection…

### Verifying beacon protection network support

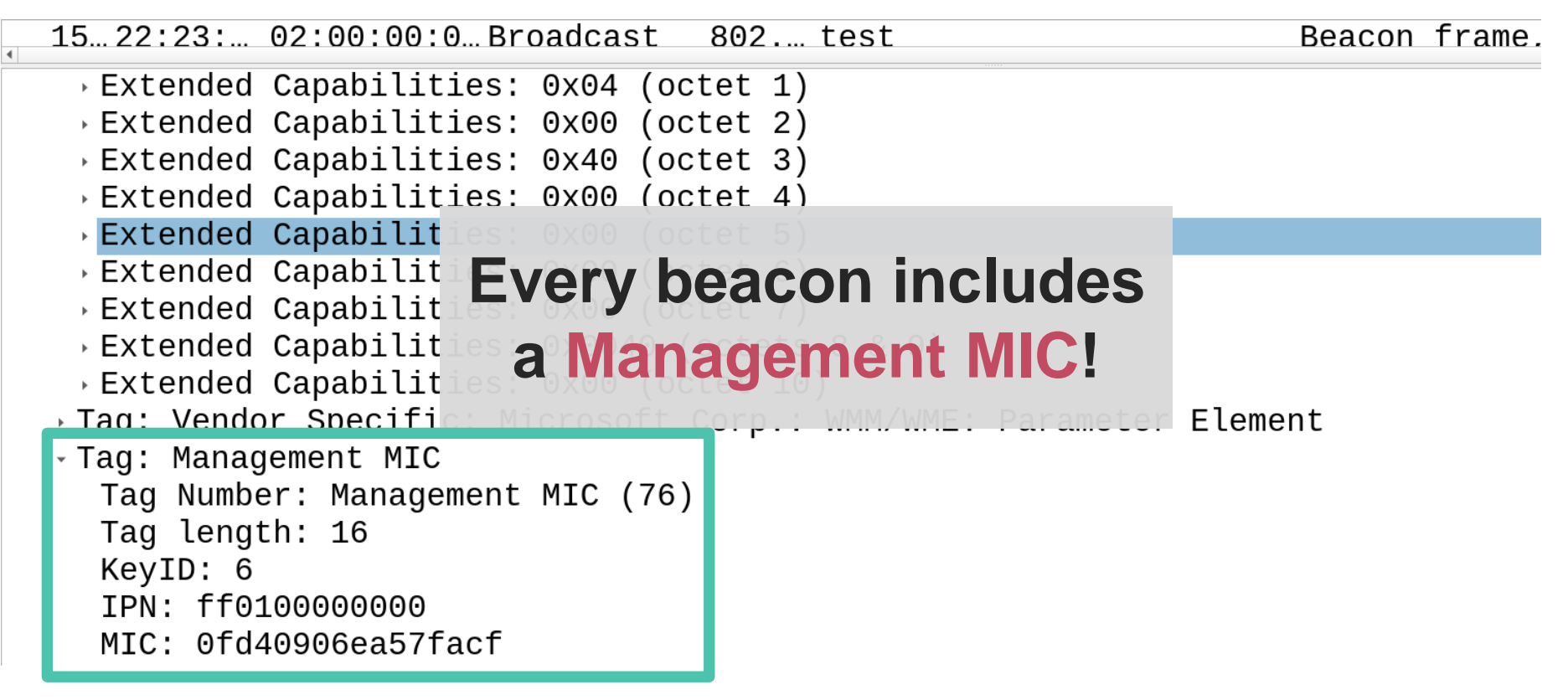

### Verifying beacon protection usage

```
$ ./wpa_supplicant -D nl80211 -i wlan2 -c client.conf –d
...
WPA: BIGTK in EAPOL-Key - hexdump(len=30): [REMOVED]
wlan2: WPA: Sending EAPOL-Key 4/4
...
wlan2: WPA: BIGTK keyid 6 pn 000000000000
WPA: BIGTK - hexdump(len=16): [REMOVED]
wpa driver nl80211 set key: ifindex=5 (wlan2) alg=4 ...
...
```
› Client recieved beacon protection key (**BIGTK**) and installed it

# Thank you!

# Questions?